IBM Cúram Social Program Management Version 6.0.5

# *Guide métier Cúram Child Services*

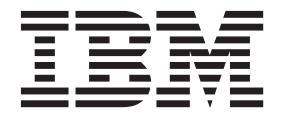

**Important**

Avant d'utiliser le présent document et le produit associé, prenez connaissance des informations générales figurant à la section [«Remarques», à la page 37](#page-46-0)

#### **Dernière révision : Mars 2014**

Cette édition s'applique à IBM Cúram Social Program Management version 6.0.5 et à toutes les versions ultérieures, sauf indication contraire dans les nouvelles éditions.

Eléments sous licence - Propriété d'IBM.

LE PRESENT DOCUMENT EST LIVRE EN L'ETAT SANS AUCUNE GARANTIE EXPLICITE OU IMPLICITE. IBM DECLINE NOTAMMENT TOUTE RESPONSABILITE RELATIVE A CES INFORMATIONS EN CAS DE CONTREFACON AINSI QU'EN CAS DE DEFAUT D'APTITUDE A L'EXECUTION D'UN TRAVAIL DONNE.

Ce document est mis à jour périodiquement. Chaque nouvelle édition inclut les mises à jour. Les informations qui y sont fournies sont susceptibles d'être modifiées avant que les produits décrits ne deviennent eux-mêmes disponibles. En outre, il peut contenir des informations ou des références concernant certains produits, logiciels ou services non annoncés dans ce pays. Cela ne signifie cependant pas qu'ils y seront annoncés.

Pour plus de détails, pour toute demande d'ordre technique, ou pour obtenir des exemplaires de documents IBM, référez-vous aux documents d'annonce disponibles dans votre pays, ou adressez-vous à votre partenaire commercial.

Vous pouvez également consulter les serveurs Internet suivants :

- [http://www.fr.ibm.com \(serveur IBM en France\)](http://www.ibm.com/fr/fr)
- v [http://www.can.ibm.com \(serveur IBM au Canada\)](http://www.ibm.com/ca/fr)
- v [http://www.ibm.com \(serveur IBM aux Etats-Unis\)](http://www.ibm.com)

*Compagnie IBM France Direction Qualité 17, avenue de l'Europe 92275 Bois-Colombes Cedex*

© Copyright IBM France 2014. Tous droits réservés.

#### **© Copyright IBM Corporation 2012, 2013.**

© Cúram Software Limited. 2011. All rights reserved.

# **Table des matières**

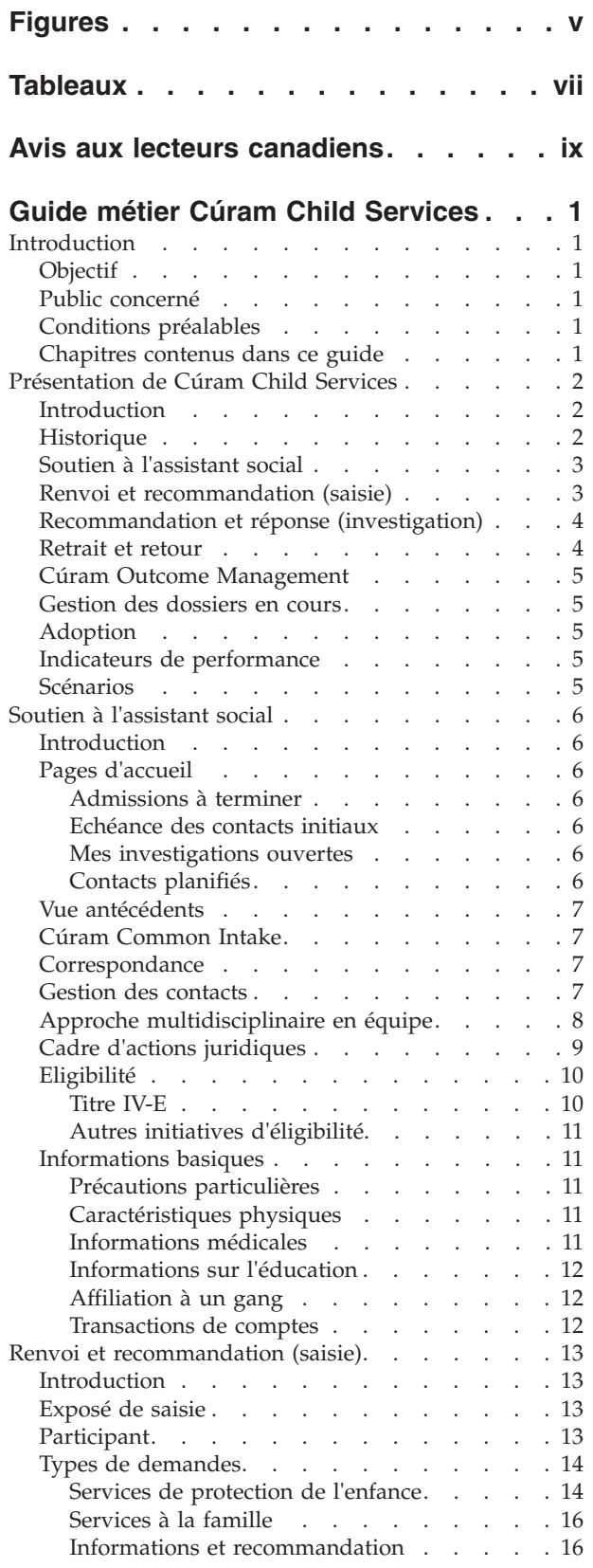

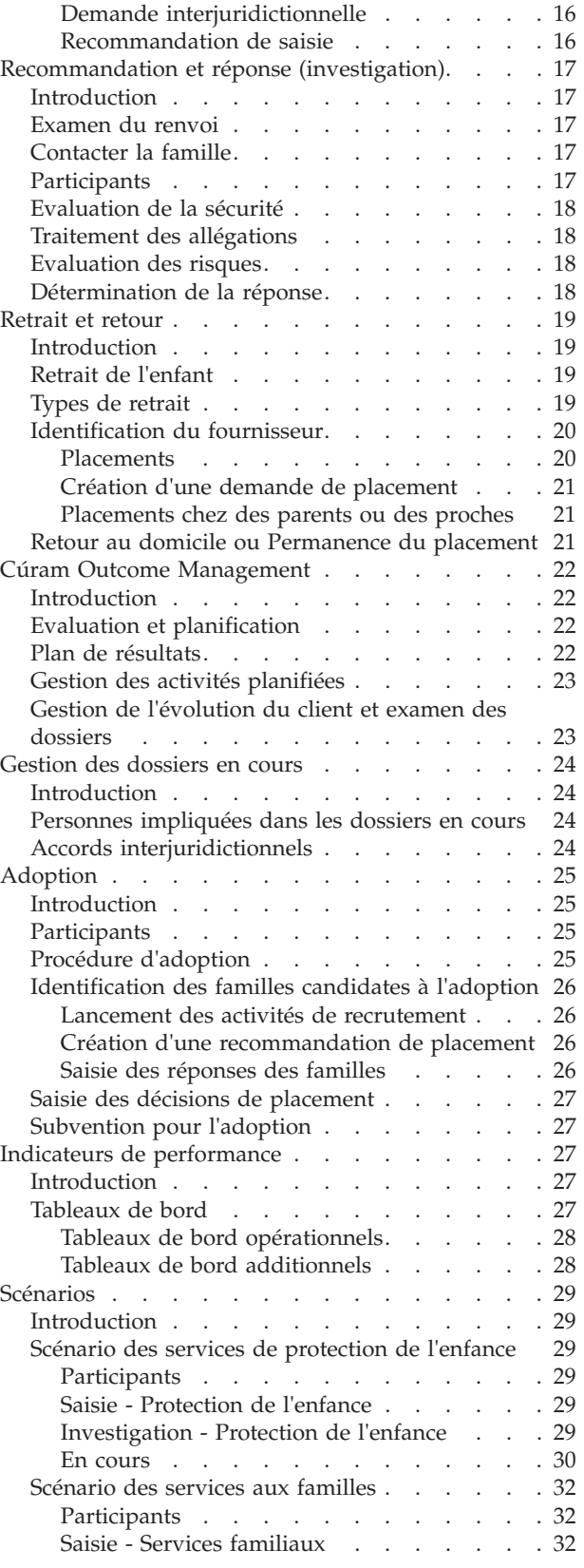

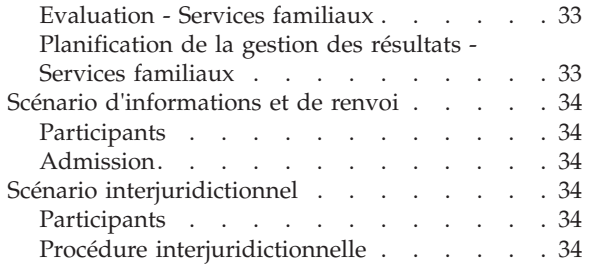

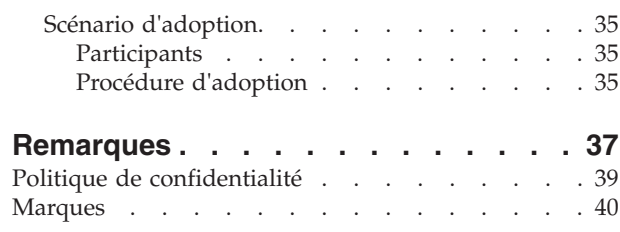

# <span id="page-4-0"></span>**Figures**

# <span id="page-6-0"></span>**Tableaux**

# <span id="page-8-0"></span>**Avis aux lecteurs canadiens**

Le présent document a été traduit en France. Voici les principales différences et particularités dont vous devez tenir compte.

#### **Illustrations**

Les illustrations sont fournies à titre d'exemple. Certaines peuvent contenir des données propres à la France.

#### **Terminologie**

La terminologie des titres IBM peut différer d'un pays à l'autre. Reportez-vous au tableau ci-dessous, au besoin.

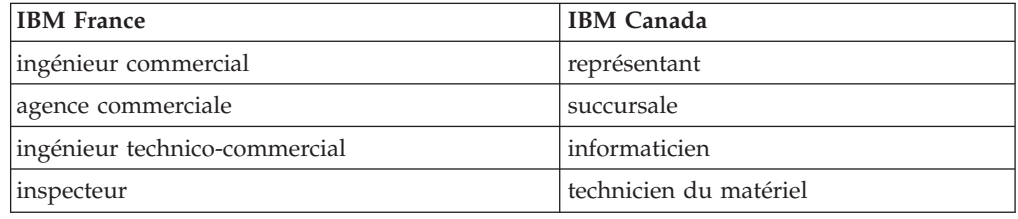

#### **Claviers**

Les lettres sont disposées différemment : le clavier français est de type AZERTY, et le clavier français-canadien de type QWERTY.

#### **OS/2 et Windows - Paramètres canadiens**

Au Canada, on utilise :

- v les pages de codes 850 (multilingue) et 863 (français-canadien),
- le code pays 002,
- le code clavier CF.

#### **Nomenclature**

Les touches présentées dans le tableau d'équivalence suivant sont libellées différemment selon qu'il s'agit du clavier de la France, du clavier du Canada ou du clavier des États-Unis. Reportez-vous à ce tableau pour faire correspondre les touches françaises figurant dans le présent document aux touches de votre clavier.

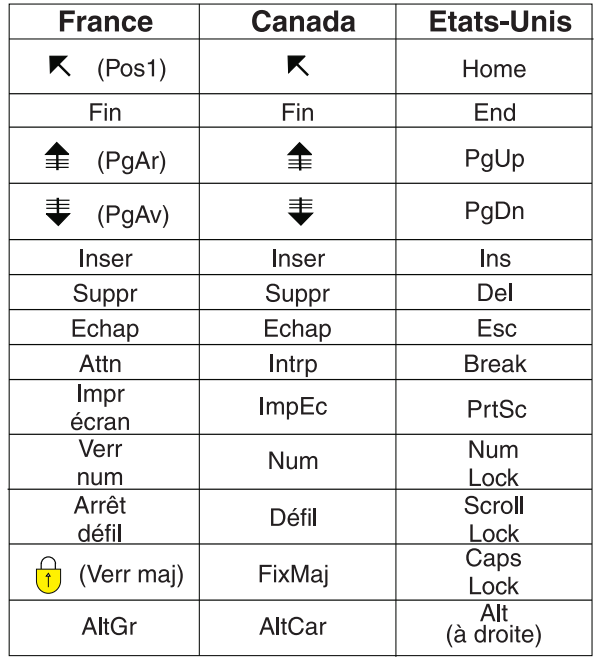

#### **Brevets**

Il est possible qu'IBM détienne des brevets ou qu'elle ait déposé des demandes de brevets portant sur certains sujets abordés dans ce document. Le fait qu'IBM vous fournisse le présent document ne signifie pas qu'elle vous accorde un permis d'utilisation de ces brevets. Vous pouvez envoyer, par écrit, vos demandes de renseignements relatives aux permis d'utilisation au directeur général des relations commerciales d'IBM, 3600 Steeles Avenue East, Markham, Ontario, L3R 9Z7.

#### **Assistance téléphonique**

Si vous avez besoin d'assistance ou si vous voulez commander du matériel, des logiciels et des publications IBM, contactez IBM direct au 1 800 465-1234.

# <span id="page-10-0"></span>**Guide métier Cúram Child Services**

Cúram Child Services met à disposition des outils de gestion des dossiers qui prennent en charge les agences qui agissent pour l'aide sociale à l'enfance, promeuvent le bien-être et oeuvrent pour la stabilité des enfants. Cúram Child Services facilite l'admission, la gestion des dossiers en cours, les investigations sur les abus à l'égard d'enfants, le retrait d'enfants en cas de situation dangereuse et l'adoption d'enfants.

### **Introduction**

# **Objectif**

L'objectif de ce guide est de fournir une présentation de Cúram Child Services™ (CCS). Il décrit les processus mis en oeuvre par les agences travaillant à la protection de l'enfance et oeuvrant au bien-être et à la stabilité de l'enfant. Ce guide décrit la solution CSS, qui offrent des fonctionnalités complètes pour aider les agences à mettre en oeuvre les meilleurs modèles de fonctionnement possibles, et atteindre leurs objectifs de protection de l'enfance.

Après la lecture de ce guide, le lecteur devrait comprendre le fonctionnement de CCS. Afin de mieux comprendre ces concepts, il est recommandé de lire ce guide dans son intégralité.

### **Public concerné**

Ce guide est destiné aux lecteurs souhaitant comprendre les concepts opérationnels de CCS.

# **Conditions préalables**

Afin de comprendre entièrement le contenu de ce guide, il est conseillé au lecteur de se familiariser avec les guides suivants : Guide Cúram Participant, Guide Cúram Dossier, Guide Cúram Citizen Context Viewer, Guide Cúram Legal Actions and Appeals, Guide d'administration Cúram Family Services, Guide Cúram Outcome Management, Guide de configuration Cúram Outcome Management, Guide du portail de l'équipe multidisciplinaire, Guide Cúram Social Enterprise Collaboration, Guide Cúram Workflow Overview, Guide Cúram Common Intake, Guide Cúram Supervisor Workspace, Guide de configuration Cúram Personalised Pod Page et Guide Cúram Workflow Overview.

Remarque sur les indicateurs de performance : pour plus d'informations, voir le Guide métier Cúram Business Intelligence and Analytics for Child Services.

# **Chapitres contenus dans ce guide**

- Chapitre 1 Introduction
- v Chapitre 2 Présentation de Cúram Child Services Ce chapitre présente CCS.
- v Chapitre 3 Soutien à l'assistant social Ce chapitre contient les éléments fondamentaux qui permettent à CCS de faciliter et de renforcer le travail des travailleurs sociaux de l'enfance.
- <span id="page-11-0"></span>v Chapitre 4 - Renvoi et recommandation (saisie) - Ce chapitre présente le processus opérationnel qui gère la façon dont les agences traitent les renvois traitant d'une demande de protection d'un enfant et d'autres services.
- v Chapitre 5 Recommandation et réponse (investigation) Ce chapitre présente le processus de traitement par les agences des recommandations qui nécessitent une investigation additionnelle et une évaluation pour déterminer la sécurité de l'enfant et la meilleure marche à suivre pour la famille.
- v Chapitre 6 Retrait et retour Ce chapitre traite du processus opérationnel de gestion des placements en famille d'accueil pour un enfant.
- v Chapitre 7 Cúram Outcome Management Ce chapitre présente le processus opérationnel de gestion des résultats qui prend en charge les évaluations et les résultats.
- v Chapitre 8 Gestion des dossiers en cours Ce chapitre traite des processus opérationnels nécessaires afin d'assurer la sécurité des enfants chez eux ou dans leurs familles d'accueil.
- v Chapitre 9 Adoption Ce chapitre traite des processus opérationnels entrepris par une agence pour prendre en charge le processus d'adoption.
- v Chapitre 10 Indicateurs de performance
- Chapitre 11 Scénarios

Remarques - Contient des informations relatives aux droits d'auteurs et aux licences.

# **Présentation de Cúram Child Services**

### **Introduction**

Services de protection de l'enfance est un terme communément utilisé pour décrire les services fournis par des agences gouvernementales ou non gouvernementales afin d'aider à la protection des enfants et des jeunes qui sont en proie à, ou victimes de, maltraitance et / ou négligence. L'objectif de ces agences est généralement de fournir sécurité et stabilité à la famille.

### **Historique**

Dans le monde entier, des initiatives nationales, régionales et locales sont en place pour protéger les enfants et leur fournir des foyers permanents et surs. Avec l'évolution des lois lors du siècle dernier, de nouvelles politiques, plus complètes, d'évaluation et de protection des enfants ont été instaurées. Ces changements ont également eu des répercussions sur le travail des assistants sociaux en charge du bien-être des enfants, et ils disposent désormais de meilleurs moyens, plus étudiés et documentés, de gérer les enfants et les dossiers. La mise en place rapports nationaux fournit des informations utiles sur l'enfant qui est touché, les raisons de cette situation, et les services qui travaillent afin d'empêcher que de nouveaux incidents aient lieu. Dans les années 1990, les Etats Unis ont lancé un programme de Systèmes automatisés d'informations nationales sur la protection de l'enfance (Statewide Automated Child Welfare Information Systems). En 1989, Le Children Act au Royaume-Uni a établi des directives destinées aux autorités locales en matière de protection des enfants. L'Integrated Children System (Système intégré pour les enfants) en est la conséquence directe au Royaume-Uni. D'autres pays se sont également tournés vers la technologie pour améliorer les résultats et l'enregistrement des déclarations pour les enfants, et pour aider les assistants sociaux à mener à bien leurs missions. Il existe une communauté internationale engagée qui s'efforce d'améliorer la sécurité et les résultats des enfants. Cúram a travaillé en collaboration avec des experts et des chefs de file du domaine de la

protection de l'enfance du monde entier, afin d'augmenter les efforts de protection de l'enfance et de soutenir de meilleures pratiques.

### <span id="page-12-0"></span>**Soutien à l'assistant social**

Cúram Software offre des solutions et des outils à l'échelle de l'entreprise et basées sur les résultats qui aident l'assistant social à réaliser un travail efficace avec la famille. Ces outils offrent à l'agence un environnement de travail qui prend en charge tous les utilisateurs et fournit des outils de gestion des dossiers qui peuvent servir de base tout au long du cycle de vie d'un dossier.

Ces fonctionnalités sont les suivantes :

- v Pages d'accueil : un résumé des informations est présenté aux assistants sociaux et peut être configuré pour correspondre à leurs rôles individuels.
- v Vue antécédents : elle offre un résumé rapide des informations relatives à un individu ayant déjà eu affaire à l'agence.
- v Cúram Common Intake : Cette fonctionnalité est à la disposition de l'assistant social et fournit aux agences une méthode unifiée qui facilite la saisie au sein des différents programmes, de manière intelligente et guidée. Common Intake soutient également les initiatives visant à fournir une approche collaborative de type "Bonne porte", au service des citoyens.
- v Correspondance : Un échantillon de correspondance utilisée fréquemment et prédéfinie est fourni à l'assistant social pour remplir les obligations de communication.
- v Gestion des contacts : enregistre et gère les interactions entre les assistants sociaux, l'enfant, la famille, et toutes les autres parties concernées.
- v Approche multidisciplinaire en équipe (AME) : permet aux professionnels, représentants des communautés et aux familles de collaborer afin d'offrir de nombreux services aux enfants et à leurs familles.
- v Cadre d'actions juridiques : permet d'enregistrer les actions juridiques concernant l'implication d'un enfant et de sa famille avec le tribunal et leur capacité à gérer ces actions par le biais d'audiences, de requêtes et de décisions judiciaires.
- v Informations basiques : permet d'enregistrer les informations sur les relations, l'éducation, les antécédents médicaux et les caractéristiques physiques.
- v Précautions particulières : permet d'enregistrer les points les plus inquiétants, tels que les problèmes de santé, les risques de fugue, les tendances suicidaires chez un enfant ou d'autres personnes.

De plus, les agences doivent allouer des budgets et suivre les dépenses pour les frais engendrés par les dossiers, frais incluant les placements, les services, et divers objets. De multiples sources de financement, comprenant les subventions de l'état, soit exploitées pour combler ces coûts. La plupart du temps, les programmes de prestations et de droits sont établis pour confirmer les circonstances qui vont autoriser l'utilisation de fonds à différents niveaux juridictionnels. Les déterminations automatiques d'éligibilité examinent la situation des clients pour vérifier qu'un individu ou une famille est qualifiée ou a le droit de bénéficier de prestations utilisées pour pallier aux coûts de placement, services et divers objets. Ce sujet est abordé plus en détail dans la section Eligibilité.

### **Renvoi et recommandation (saisie)**

Les agences de protection de l'enfance sont tenues de répondre aux préoccupations en matière de maltraitance et de négligence sur enfant. Le processus de saisie inclut la réception et l'examen des déclarations de préjudice afin de déterminer si

<span id="page-13-0"></span>une intervention est nécessaire. Les informations enregistrées lors de la saisie incluent une description narrative de ce qu'il s'est passé pour l'enfant, des blessures ou préjudices qu'il a subis, des informations sur l'enfant, les parents ou les personnes en charge, les témoins et les personnes liées à la famille s'il y a lieu, l'endroit où se trouve l'enfant et sa sécurité. La plupart du temps, la famille peut être confrontée à des problèmes supplémentaires, tels que le logement, l'emploi, la violence domestique, ou des problèmes émotionnels qui peuvent engendrer du stress supplémentaire. Ces facteurs peuvent avoir des conséquences sur la capacité de la famille à fournir un environnement sain et stable à l'enfant. Assurer la sécurité et le bien-être de l'enfant et des familles est la mission principale des agences de protections de l'enfance à travers le monde. Elles doivent offrir des moyens accessibles et fiables de déclarer des maltraitances présumées. Les agents de saisie doivent enregistrer les informations rapidement et avec précision. Les informations doivent être déclarées par des personnes ayant des inquiétudes concernant le bien-être de l'enfant et par des personnes qui ont connaissance, et s'inquiètent, de la situation. Les professionnels qui travaillent directement avec la famille ou l'enfant, tels que les enseignants ou les médecins, ou les membres de la famille, amis, ou voisins sont habilités à effectuer des déclarations.

### **Recommandation et réponse (investigation)**

Les agences de protection de l'enfance travaillent en coopération avec d'autres agences (par exemple la police, pour évaluer et enquêter sur les déclarations de maltraitance et / ou négligence sur enfant. L'agence de protection de l'enfance offre des services de protection à l'enfant lors de l'investigation. Les enquêteurs sont tenus de mener des entretiens en tête à tête avec les victimes présumées de maltraitance et de négligence. Ils sont également tenus de collecter des informations auprès d'autres sources. L'agence doit traiter rapidement les situations à haut niveau de priorité et les enquêteurs doivent se déplacer aux divers endroits afin d'effectuer les rencontres nécessaires. Les enquêteurs doivent confirmer l'identité des personnes et collecter les informations narratives rapidement et avec précision. Le personnel de l'agence évalue la sécurité de l'enfant, développe un plan de sécurité si nécessaire, et évalue les risques futurs de danger pour la famille. A partir des interactions et des politiques régionales, les enquêteurs identifient les services adaptés à l'enfant et sa famille. L'enquêteur doit également évaluer les allégations et, parfois, retirer l'enfant de sa famille s'il est dans une situation dangereuse.

### **Retrait et retour**

Lorsqu'il est déterminé qu'un enfant n'est plus en sécurité chez lui, l'agence est tenue de retirer cet enfant de la situation dangereuse dans laquelle il se trouver et de le placer dans un environnement sain. Les assistants sociaux doivent également considérer que le retrait est dans le meilleur intérêt de l'enfant et que toutes les autres options qui auraient permis d'assurer la sécurité de l'enfant chez lui ont été essayées. Le processus de retrait implique la participation du tribunal et l'émission de décisions de justice émanant d'un juge ou d'un magistrat statuant que le placement en famille d'accueil est la meilleure marche à suivre. L'assistant social explore également les options alternatives de placement, telles que le placement de l'enfant avec des parents ou amis lorsque c'est possible. Un tel placement peut impliquer une coopération interjuridictionnelle afin de mettre en place une scolarisation à domicile et une supervision des enfants lorsqu'ils sont placés dans une autre juridiction. L'agence peut être obligée de retirer l'enfant de son domicile à n'importe quel moment de l'interaction entre l'agence et la famille. L'objectif final de l'agence et de placer l'enfant de nouveau chez lui, et en sécurité. Les assistants sociaux travaillent étroitement avec la famille pour parvenir à une réunion.

# <span id="page-14-0"></span>**Cúram Outcome Management**

Cúram Outcome Management fournit aux assistants sociaux une structure qui facilite les processus d'évaluation et de planification qui peuvent être applicables à de nombreux domaines des services à la personne. Cúram Outcome Management s'applique à toutes les facettes des services de protection de l'enfance. Dans CCS, la structure de Cúram Outcome Management offre des fonctionnalités supplémentaires qui s'appliquent spécifiquement aux servies de protection de l'enfance. La gestion des résultats pour le bien-être de l'enfant peut-être configurée pour correspondre au modèle de fonctionnement et aux outils d'évaluation de l'agence. Le processus d'évaluation oriente le processus de planification du dossier et fournit à l'assistant social un moyen de mesurer les progrès réalisés et de transférer les résultats aux autorités juridiques. Les processus d'évaluation et de planification guident et informent également l'AME et aident les membres à mieux comprendre les forces et les besoins de l'enfant et de sa famille, ainsi que les services et les activités appropriés. Outcome Management est également utilisé pour examiner les progrès et effectuer de nouvelles évaluations, conformément aux politiques des agences. Pour les enfants placés en familles d'accueil, les plans de visite constituent un aspect important du plan de résultats et sont intégrés à Cúram Outcome Management. Pour plus d'informations, reportez vous au Guide métier Cúram Outcome Management.

### **Gestion des dossiers en cours**

Le dossier en cours est créé en fonction des résultats de l'investigation. C'est à partir du dossier en cours que l'assistant social peut gérer les activités opérationnelles et logistiques relatives au dossier (par exemple contacts avec les clients et les fournisseurs, activités juridiques, gestion des placements, etc.). Un aspect important des responsabilités de l'assistant social est d'établir une communication continue et régulière avec l'enfant et sa famille. Les assistants sociaux peuvent travailler en collaboration avec des AME afin d'évaluer les besoins de l'enfant et de sa famille, et ainsi leur fournir des services planifiés et coordonnés. Les assistants sociaux sont généralement tenus de transférer les activités de planification et l'état d'avancement du dossier aux autorités juridiques. Ils utilisent Cúram Outcome Management afin de gérer les plans de résultats et autres activités de gestion des dossiers.

### **Adoption**

Dans de nombreux pays, l'adoption est considérée comme une solution majeure lorsqu'un enfant ne peut plus retourner chez lui, et est basée sur les pratiques juridictionnelles locales en matière de protection de l'enfance. Les agences de protection de l'enfance sont impliquées dans toutes les étapes de l'adoption, de l'identification des familles candidates à l'adoption au placement des enfants dans les familles appropriées, en passant par l'accompagnement de la famille et de l'enfant tout au long du processus.

# **Indicateurs de performance**

Les indicateurs de performances incluent des mesures qui évaluent la sécurité, le bien-être et la stabilité de l'enfant, ainsi que les interactions entre les enfants et les assistants sociaux visant à atteindre ces objectifs.

# **Scénarios**

Les scénarios décrivent les interactions entre les agences de protection de l'enfance, les assistants sociaux, et les enfants et les familles dont ils s'occupent, et la façon dont CCS prend en charge ces interactions.

# <span id="page-15-0"></span>**Soutien à l'assistant social**

### **Introduction**

CCS fournit un ensemble d'outils de gestion des dossiers pour supporter les responsabilités associées aux services de protection de l'enfance dans ce chapitre.

# **Pages d'accueil**

CCS fournit des pages personnelles ou "pages d'accueil" qui sont adaptées aux différents rôles des assistants sociaux, tels que les agents de saisie, les enquêteurs, ou les superviseurs. Les pages d'accueil contiennent des résumés d'informations appelés "capsules". Une capsule est un conteneur, dans lequel un ensemble de données est présenté à l'assistant social. Ces données peuvent être présentées à l'assistant social ou au superviseur sous forme de listes, de diagrammes, ou d'autres types de graphiques. L'assistant social peut modifier le contenu et la disposition de la page d'accueil en déplaçant les capsules de la page, en additionnant de nouvelles capsules, ou en en cachant certaines. Cela permet à l'assistant social de naviguer facilement vers les activités qu'il utilise le plus, et de voir les informations les plus importantes pour lui.

Cúram offre de nombreuses capsules prédéfinies telles que Mes Rendez-vous, qui sont disponibles pour tous les assistants sociaux utilisant CCS. Pour plus d'informations sur les capsules, veuillez consulter le Guide de configuration Cúram Personalised Pods.

De plus, CCS dispose de capsules spécifiques uniques. Ces capsules sont listées ci-après.

### **Admissions à terminer**

La page d'accueil de l'agent de saisie contient une capsule Admissions à terminer. Cette capsule met en évidence les admissions qui nécessitent des informations supplémentaires avant d'être complétées ou celles qui comportent des informations obligatoires mais n'ont pas encore été soumises.

#### **Echéance des contacts initiaux**

La page d'accueil de l'enquêteur contient une capsule Echéance des contacts initiaux. Les enquêteurs doivent généralement mener des entretiens avec les victimes présumées de maltraitance. Cette capsule liste les noms des contacts nécessaires et les délais (jours avant échéance ou jours de retard). Les délais sont configurables en fonction des règles de l'agence et du niveau de priorité des réponses affecté. Cette fonctionnalité facilite également l'enregistrement des journaux de contacts pour un ou plusieurs participants, directement à partir de la capsule et sans devoir passer par les dossiers respectifs et naviguer vers la fonction concernée.

#### **Mes investigations ouvertes**

La page d'accueil de l'enquêteur contient une capsule Mes investigations ouvertes. Cette capsule liste les investigations qui ne sont pas terminées. Cette fonctionnalité permet à l'enquêteur d'accéder rapidement aux investigations qui nécessitent des actions supplémentaires.

### **Contacts planifiés**

La page d'accueil de l'assistant social contient une capsule Contacts planifiés. Les assistants sociaux en charge de dossiers en cours, ainsi que les assistants sociaux pour l'adoption sont généralement tenus rendre périodiquement visite aux enfants pris en charge. Cette capsule liste les noms des contacts nécessaires et les délais

<span id="page-16-0"></span>(jours avant échéance ou jours de retard). Les dates sont configurables en fonction de la politique de l'agence. Cette fonctionnalité facilite également l'enregistrement des journaux de contacts pour un ou plusieurs participants, directement à partir de la capsule et sans devoir passer par les dossiers respectifs et naviguer vers la fonction concernée.

### **Vue antécédents**

Dans la mesure où il travaille souvent avec des délais réduits et a besoin d'informations rapides et concises, un enquêteur ou un assistant social a besoin d'un résumé des antécédents d'une personne avec l'agence, en particulier si celle-ci a été impliquée auparavant dans une enquête pour maltraitance et/ou négligence. En sélectionnant l'option Citizen Context Viewer d'un participant du dossier, cette solution fournit un récapitulatif des antécédents de la personne avec les agences de protection de l'enfance.

# **Cúram Common Intake**

Cúram Common Intake simplifie le processus de traitement des demandes dans les domaines de programme et fournit un traitement des demandes configurables basé sur les politiques des agences et les politiques régionales. Il met en avant la philosophie No Wrong Door (les utilisateurs sont assurés de frapper à la bonne porte) pour que les familles aient accès aux prestations et services nécessaires le plus rapidement possible. CCS offre un accès à Cúram Common Intake pour assister les familles dans les démarches pour les différents programmes d'assistance. Pour plus d'informations, reportez-vous au Guide métier Cúram Common Intake.

### **Correspondance**

Cúram offre des fonctionnalités de communication qui permettent la création de fichiers au format Microsoft Word®, Pro-forma ou d'e-mails qui peuvent être associés à des dossiers ou des participants. Plusieurs modèles prédéfinis sont fournis pour permettre de remplir les obligations normales de communications liés à la protection des enfants. Cet échantillon inclut des lettres de saisie des rapporteurs mandatés, des informations et renvois imprimés, des rapports de disposition des maltraitants présumés, des rapports de disposition des parents, et des lettres de disposition des rapporteurs mandatés.

# **Gestion des contacts**

Historiquement, les assistants sociaux ont utilisé des journaux de contacts (également appelés enregistrements, contacts ou notes du dossier) pour détailler et documenter :

- v les mesures qu'ils ont prises,
- v les individus auxquels ils ont parlé,
- ce qu'ils ont appris,
- v les conclusions auxquelles ils sont parvenus à partir de ces informations, et
- v les fondements, ou justifications, de ces conclusions.

Le journal de contacts donne à un assistant social la possibilité de saisir les détails d'événements, entretiens et / ou réunions de façon opportune afin que les descriptions de ces événements ne soient pas influencées par des événements postérieurs. La possibilité d'accéder à un journal de contacts est accessible aux travailleurs, en fonction de leur implication dans le dossier / avec l'enfant et leur profil de sécurité ou de connexion. Cúram offre la possibilité d'identifier

<span id="page-17-0"></span>séparément les personnes ayant mené les entretiens et celles ayant enregistré le dossier dans le système, ainsi que la date et l'heure de cet enregistrement.

Les assistants sociaux peuvent également documenter les interactions avec d'autres membres de la famille, personnes liées au dossier ou importantes pour le dossier. CCS prend en charge le processus d'enregistrement des détails des contacts individuels, le processus d'ajout de documents, photos ou enregistrements vocaux liés, le processus de mise à jour des enregistrements de contacts en modifiant un enregistrement existant, et le processus d'affichage d'un ensemble de journaux de contacts sous forme de résumé ou sous forme détaillée.

Pour le bien-être des enfants, il est crucial de documenter les interactions entre l'enfant et l'assistant social. Les assistants sociaux doivent compléter et documenter les contacts dans les délais établis par les règles de l'agence. CCS permet de définir de façon administrative les délais de mise à jour des contacts en accord avec les règles de l'agence. Par exemple, les délais peuvent concerner la durée des entretiens face à face entre l'enquêteur et l'enfant, ou la fréquence des contacts entre l'enquêteur et l'enfant placé en famille d'accueil. Les contacts à venir et en retard sont rappelés à l'assistant social.

La documentation des journaux de contacts est une activité fréquente, et le volume des journaux de contacts peut vite devenir imposant. Les deux avantages principaux sont : la création de rapport et la facilité des recherches. L'assistant social a la possibilité de chercher rapidement un ensemble de journaux de contacts afin de vérifier des informations bien précises. Les critères de recherche, tels que les participants, le lieu, la méthode de contact, et la plage de dates, peuvent être utilisés pour retrouver un journal de contacts.

Les délais définissant la fréquence des contacts avec l'enfant ou la famille, ainsi que les méthodes de contact (par exemple face à face ou par téléphone) diffèrent d'une agence à une autre, selon les politiques appliquées. Par exemple, le délai peut définir la fréquence à laquelle un enquêteur doit contacter un enfant présumé victime de maltraitance ou négligence. En outre, la fréquence à laquelle un assistant social rend visite aux enfants hors de leur domicile diffère selon les enfants, et en fonction des règles de l'agence. Des facteurs, tels que la méthode et la fréquence des contacts, nécessaires pour chaque type de dossier, type de placement et offre de services, sont configurables.

Les informations relatives aux contacts à venir et en retard font partie intégrante des tâches quotidiennes de l'assistant social. C'est pourquoi, comme expliqué précédemment, ces informations sont présentées en capsules sur la page d'accueil de l'enquêteur et de l'assistant social. Elles comprennent les données relatives à la durée qui doit s'écouler avant qu'un contact soit considéré comme en retard, ainsi que les contacts qui sont considérés en retard. Ces informations permettent à l'assistant social d'établir des priorités entre les contacts qu'ils doivent rencontrer, et de visualiser les activités qu'ils doivent effectuer, sans devoir naviguer dans toute la solution.

### **Approche multidisciplinaire en équipe**

Les services de protections de l'enfance sont souvent dispensés par des agences gouvernementales de protection de l'enfance en collaboration avec d'autres ministères et organismes non gouvernementaux (par exemples tiers, bénévoles ou communautaires). Dans certains domaines, la prestation de services est partagée entre plusieurs acteurs et peut être partagée avec d'autres ministères ou agences. Ces services sont variés, et peuvent être des évaluations, des conseils, des

<span id="page-18-0"></span>thérapies, des entraînements, des placements, etc.. Les approches multidisciplinaires en équipe sont généralement composées d'employés des agences, de représentants des associations communautaires, de représentants du tribunal, de professionnels de la santé, d'éducateurs, de représentants des programmes d'abus de substance, de coordinateurs ou représentants des programmes de logement et de membres de la famille. Cette approche facilite la prestation de services intégrés et la prise de décision en équipe.

En intégrant des représentants de divers domaines, l'approche multidisciplinaire en équipe est mieux à même de répondre aux besoins des enfants et de leurs familles de façon complète. Cette équipe identifie collectivement les problèmes de la famille qui provoquent des dangers et entravent la sécurité de l'enfant. Les membres de l'équipe discutent et documentent également les besoins de chaque membre de la famille en partageant les informations et évaluations dont ils disposent. Chacun peut apporter son propre ensemble de compétences et connaissances pour évaluer les risques et les dangers. Grâce aux efforts combinés des différents membres, les agences de protection de l'enfance peuvent identifier les programmes adaptés pour répondre aux besoins de l'enfant, avec pour objectif d'empêcher les problèmes futurs et de protéger les enfants.

L'implication de la famille dans le processus de décision privilégie le bien-être et la sécurité de l'enfant et de sa famille. Responsabiliser les familles en les intégrant au processus de décision favorise la réussite des planifications et des services dispensés. Le réseau de soutien de la famille composé d'amis et de parents peut également trouver des moyens d'assurer la sécurité de l'enfant lors des activités quotidiennes de la famille. L'implication de représentants du tribunal permet souvent de raccourcir la durée des procédures judiciaires et de fournir des réponses alternatives et différentes de celles utilisées traditionnellement.

Le dossier social d'entreprise (DSE) fournit aux membres de l'approche multidisciplinaire en équipe un environnement collaboratif en ligne pour partager les informations dont ils disposent en toute sécurité. L'objectif est de s'assurer que les services sont fournis de manière intégrée afin d'atteindre les résultats souhaités pour la famille. Le DSE fournir un point de vue d'entreprise des informations relatives au client et au dossier, quel que soit l'endroit où ces informations sont conservées.

### **Cadre d'actions juridiques**

La mise en place d'une autorité juridique (par exemple, conseil, magistrat, tribunal, etc.) représente souvent un élément important du travail d'une agence avec un enfant et sa famille. Afin de promouvoir une relation coopérative de protection du bien-être de l'enfant, les agences sont tenues de procéder à des échanges de communications et d'informations précises et pertinentes avec les autorités juridiques. Lorsque l'implication d'une autorité judiciaire est nécessaire, CCS intègre le cadre d'actions juridiques à l'ensemble des processus opérationnels implémentés dans la solution.

L'autorité juridique peut également déterminer le statut juridique des personnes impliquées dans un dossier. Le nom d'un statut juridique diffère en fonction de la législation et des règles locales et peut être configuré pour répondre aux exigences des agences locales. Exemples de statuts juridiques :

- v Garde provisoire de sûreté,
- Pupille de l'état,
- v Garde permanente,
- <span id="page-19-0"></span>• Sous responsabilité,
- Accord volontaire unique,
- Garde temporaire de substitution, et
- Retrait de l'autorité parentale.

CCS prend en charge les détails documentés associés à l'action juridique (par exemple pétition, audience, ou décision de justice) et aux personnes impliquées (par exemple les enfants, leur famille, si nécessaire). Les actions juridiques peuvent être liées ou associées les unes aux autres pour fournir une chronologie des événements juridiques et des résultats. Par exemple, une demande de garde d'un enfant peut être associée avec l'audition relative à cette demande.

### **Eligibilité**

Les organisations gouvernementales et à but non-lucratif utilisent généralement des sources de financement qui sont orientées sur la responsabilité plutôt que sur la profitabilité. Le concept clé est la répartition des dépenses entre plusieurs comptes de financement basée sur un ensemble de critères définis par les politiques nationales ou locales. La fonctionnalité d'éligibilité de la solution permet à une agence de déterminer quels fonds associés à la famille devraient être alloués, basé sur un ensemble de règles et de preuves associés à la famille et / ou les services fournis (par exemple des placements, des traitements, etc.).

#### **Titre IV-E**

Aux Etats-Unis, le Titre IV-E émanant de la Social Security Act (Loi sur la Sécurité Sociale), établit les règles et les conditions que les états doivent remplir afin de bénéficier du remboursement des dépenses engendrées par le placement d'enfants en familles d'accueil ou dans d'autres établissements d'accueil. CCS offre à l'assistant social la possibilité d'établir l'éligibilité de l'enfant au programme Titre IV-E en fonction des règles configurées et des preuves fournies par le client. Le "processus de détermination de l'éligibilité" se rapporte à l'application des règles d'éligibilité s'appliquant aux informations collectées afin de déterminer si les circonstances peuvent mener à l'éligibilité de l'enfant au Titre IV-E. Si un enfant est éligible, et placé avec un fournisseur sous licence, une partie des coûts dépensés par l'état pour un enfant placé en famille d'accueil est éligible à un remboursement fédéral. Les programmes peuvent concerner les paiements Foster Care Maintenance (entretien des enfants en famille d'accueil) et Adoption Assistance (aide à l'adoption) pour les familles d'accueil qui répondent aux conditions du Titre IV-E et qui ont la garde temporaire ou permanente d'enfants éligibles (par exemple familles d'accueil).

Le composant IV-E utilise le composant Cúram Common Evidence (justificatifs applicables et disponibles sur plusieurs programmes). Les justificatifs pour le Titre IV-E incluent également des preuves spécifiques au bien-être de l'enfant, associées à la mention ajoutée à la décision de retrait initiale pour l'enfant. Cette mention peut indiquer "Meilleur Intérêt (MI)", "Efforts Raisonnables(ER)", et "Permanent" concernant le retrait de l'enfant de son domicile, comme mandaté par les Règles de détermination d'éligibilité Titre IV-E (Title IV-E Eligibility Determination Rules).

La détermination d'éligibilité Titre IV-E est une exigence unique pour le SACWIS (US. Statewide Automated Child Welfare Systems). Par conséquent, le composant Titre IV-E est optionnel dans CCS. Le Guide Cúram - Eligibilité IV-E fournit de plus amples informations sur cette fonctionnalité.

#### <span id="page-20-0"></span>**Autres initiatives d'éligibilité**

Les gouvernements qui utilisent une approche des comptes de financement pour équilibrer les dépenses sommes d'argent et subventions mis de côté pour cibler les enfants qui ont besoin de sécurité et de protection, vont être capables de multiplier les effets de cette fonctionnalité. Si une juridiction débloque des fonds pour payer des services et / ou la prise en charge d'un enfant, et que ce financement est basé sur des critères d'éligibilité (par exemple, règles de détermination), alors Cúram Common Evidence peut également être utilisé, en complément à CCS, afin d'enregistrer les critères spécifiques au bien-être de l'enfant et les appliquer aux règles locales. Les déterminations d'éligibilité automatiques examinent la situation d'un client pour déterminer le compte de financement adéquat pour pallier aux dépenses d'un individu ou d'une famille.

### **Informations basiques**

CCS permet de suivre les informations individuelles concernant les enfants et les familles. Certains des attributs ci-après sont disponibles via Cúram Enterprise Framework™ (CEF) et sont inclus dans cette section à cause de leur importance cruciale pour assurer le bien-être de l'enfant. Voici certains des domaines auxquels l'utilisateur du programme de protection de l'enfance a accès :

- Précautions particulières
- Caractéristiques physiques
- Informations médicales
- Informations sur l'éducation
- Affiliations à des groupes
- Transactions de comptes

#### **Précautions particulières**

Une liste des précautions particulières peut être établie pour les individus afin de mettre en évidence les problèmes nécessitant une attention spéciale. Les précautions particulières sont directement associées à la sécurité de l'enfant ou la sécurité des autres personnes en relation. Ils peuvent inclure des problèmes de comportement (par exemple, fugues, risques de suicide), de santé (allergies, maladie contagieuse, besoins alimentaires spéciaux), ou de sécurité (historique criminel - délinquant et délinquant sexuel). La liste des précautions particulières peut être configurée pour répondre aux exigences de l'agence. Lorsqu'un enfant a une ou plusieurs précautions particulières, une icône sera affichée sur les pages appropriées. Pour plus d'informations sur les Précautions particulières, reportez vous au Guide Cúram Participant.

#### **Caractéristiques physiques**

Cúram offre la possibilité de conserver un enregistrement des caractéristiques physiques d'une personne. Alors que certaines caractéristiques ne changent pas, d'autres, telles que la taille et le poids, peuvent varier ; par conséquent, les caractéristiques physiques sont enregistrées sous forme de série de descriptions à des instants donnés. Les mesures utilisées pour définir les caractéristiques physiques (taille, poids, etc.) peuvent être configurées dans le composant administratif de CCS.

#### **Informations médicales**

Les informations médicales sont collectées afin d'assurer la sécurité et le bien-être des enfants. CCS fournit les outils pour conserver l'historique médical de tous les enfants, y compris :

- v l'historique de vaccination de l'enfant,
- v l'état de santé et les antécédents médicaux,
- <span id="page-21-0"></span>• les handicaps et les allergies,
- v l'historique des visites médicales et
- les médicaments pris.

Pour l'état de santé, la liste des catégories et des maladies peut être basée sur les exigences de rapport régionales, et peut être configurée pour répondre aux exigences de l'agence.

#### **Informations sur l'éducation**

Les enfants qui deviennent impliqués avec une agence de protection de l'enfance peuvent être en difficulté à l'école, avoir des besoins pédagogiques particuliers, ou faire preuve d'absentéisme. Leur éducation peut être interrompue et fragmentée par de nombreux changements d'habitation ou de situation familiale. Améliorer la participation à l'école et les résultats scolaires font partie des objectifs essentiels des agences, et sont souvent utilisés pour mesurer le développement des aptitudes de l'enfant. Les enfants qui doivent changer d'école à cause d'un changement de famille d'accueil sont particulièrement vulnérables. Un changement d'école peut être difficile pour les enfants qui ont besoin de stabilité, qu'ils restent dans la même ville ou changent de région. Tout changement peut avoir des conséquences sur les résultats scolaires et le développement social et personnel.

La mesure des résultats scolaires fait partie intégrante du suivi de l'éducation d'un enfant. Différents moyens de mesure peuvent être utilisés (par exemple la moyenne scolaire, l'évaluation des programmes d'enseignement scolaire, les relevés de notes, etc.). L'objectif est de surveiller la progression de l'enfant à l'école, ainsi que d'identifier les conséquences potentielles que la prise en charge peut avoir sur l'enfant. Les résultats peuvent également être évalués pour certains sujets, afin de mettre en évidence les matières dans lesquelles l'enfant réussit le mieux, et les matières dans lesquelles il a des difficultés. Des recommandations peuvent être faites à partir des résultats scolaires, y compris des recommandations pour aborder les besoins pédagogiques d'un enfant. La documentation associée à l'enregistrement des résultats scolaires d'un enfant peut être enregistrée en tant que pièce jointe. Les pièces jointes peuvent être des documents scannés ou en version numérique des documents joints aux informations personnelles de l'enfant. la documentation peut inclure les relevés de notes, les plans d'éducation, et les résultats des évaluations et tests scolaires, stages professionnels, et emplois.

### **Affiliation à un gang**

L'affiliation à un gang est un renseignement primordial pour les personnes travaillant avec des jeunes. Elle permet à un assistant social de comprendre une partie de l'environnement du jeune, et de savoir si certains jeunes vivent ensemble ou prennent part ensemble à des thérapies de groupe ou des programmes de travail. L'enregistrement des affiliations à un gang et l'historique de l'appartenance à ce gang (via l'enregistrement des dates de début et de fin) fournit une vue d'ensemble des autres personnes faisant partie de la même bande.

### **Transactions de comptes**

Une transaction de compte dans cette solution est la capture des débits et crédits pour un compte bancaire spécifique. Cúram offre la capacité de gérer les informations de compte bancaire (par exemple, le type de compte, le numéro de compte, etc.). La fonction de transaction de compte permet à l'utilisateur de suivre les transactions sur le compte de l'individu qui pourraient être utilisées pour couvrir les services que l'agence n'est pas capable de fournir ou de prendre en charge.

# <span id="page-22-0"></span>**Renvoi et recommandation (saisie)**

### **Introduction**

Le processus de traitement des demandes sous CCS facilite l'enregistrement d'un rapport (ou d'une recommandation) pour un enfant ayant besoin de services ou de protection. Il est possible de contacter les agences de protection de l'enfance par le biais de plusieurs canaux d'accès pour rapporter des maltraitances sur un enfant ou exprimer des inquiétudes par rapport à la situation de la famille. Les agents de saisie doivent collecter les informations narratives de la personne faisant le rapport, enregistrer les informations sur les personnes impliquées, déterminer le type de demande, et collecter toutes les informations pertinentes en fonction du type de demande. Par exemple, les allégations doivent être enregistrées pour les demandes de services de protection de l'enfance, mais ne sont pas nécessaires pour les autres types de demande.

L'agent de saisie émet une recommandation d'évaluation préliminaire pour accepter ou rejeter un rapport en fonction des informations recueillies auprès de la personne ayant fait le rapport et des critères d'évaluation de l'agence. Si une demande est acceptée, une investigation est menée pour déterminer les actions adaptées au problème que l'agence doit mettre en place. L'agent de saisie peut soumettre une recommandation pour admission au superviseur des demandes à partir du flux de travail de l'agence. Le superviseur ou le membre du personnel désigné examine puis approuve ou rejette la recommandation. L'agent de saisie peut également effectuer une recommandation concernant le temps de réponse. Celle-ci détermine la vitesse à laquelle l'agence doit répondre aux allégations.

# **Exposé de saisie**

Lors du processus de saisie, l'agent de saisie va généralement écrire un texte libre décrivant la situation, les participants et leur rôle dans la demande, les allégations, et les autres informations qu'il juge comme pertinentes. Ce texte de résumé accepte un formatage de texte enrichi (par exemple gras, souligné, etc.) et la vérification orthographique. L'objectif de cette fonctionnalité est de permettre à l'agent de saisie d'enregistrer les détails fournis par la personne à l'origine du rapport de la façon dont elle l'a fait, plutôt que par le biais d'une méthode trop structurée et stricte.

# **Participant**

Des rôles sont assignés aux personnes impliquées dans la demande. Les rôles définissent l'implication (rôle ou responsabilité) que le participant avait au moment de la demande, telle qu'enfant, parent / gardien, victime présumée, maltraitant présumé ou personne en charge. Un participant peut avoir plusieurs rôles liés à la demande. Les rôles sont différents des relations car ils identifient le rôle de la personne tout au long du traitement de la demande. Lors du traitement de la demande, les relations peuvent également être enregistrées. Vous trouverez ci-après les rôles qui sont inclus au traitement de la demande.

v Rapporteur - Le rapporteur est la personne qui contacte l'agence de protection de l'enfance pour rapporter un incident, une suspicion de maltraitance / négligence, ou pour demander des services. Dans de nombreux domaines, certaines catégories de professionnels sont obligées de reporter une maltraitance / négligence car cela fait partie de leur licence. Ils sont connus comme rapporteurs mandatés. Les rapporteurs mandatés sont obligés de faire part des informations personnelles, telles que le nom, l'adresse, et un numéro de contact. Les détails de l'agence dans laquelle le rapporteur mandaté travaille doivent également être communiqués. Un rapporteur peut également être un membre de <span id="page-23-0"></span>la famille, un voisin, ou une autre personne, y compris l'enfant qui subit les maltraitances. Les rapporteurs autres que les rapporteurs mandats peuvent vouloir rester anonymes.

- Parent / Gardien la personne identifiée en tant que parent et / ou gardien.
- v Enfant la personne identifiée en tant qu'enfant.
- v Victime présumée Pour les demandes services de protection de l'enfance, l'enfant identifié comme sujet de maltraitance ou négligence est identifié par le rôle "victime présumée".
- v Maltraitant présumé pour les demandes de services de protection de l'enfance, la personne identifiée comme l'auteur présumé des maltraitances ou de la négligence est identifiée par le rôle "maltraitant présumé".
- v Fournisseur Une personne, par exemple un parent adoptif ou un assistant maternel, est identifié par le rôle "fournisseur".
- v Personne impliquée la personne qui fournit des informations sur la famille, mais n'est pas considéré comme un participant. Les personnes impliquées peuvent être des professeurs, voisins, conseillers d'éducation, assistants maternels, amis de la famille, etc.
- v Client principal la personne référente du dossier.
- v Personne en charge la ou les personnes responsables de la garde de l'enfant.

Les informations relatives aux anciens participants sont enregistrées. La solution CCS offre la possibilité d'indiquer qu'un résultat de recherche correspond "potentiellement" à un participant enregistré. Ces informations sont disponibles pour l'agent de saisie ou l'enquêteur pour être confirmées par la suite.

#### **Types de demandes**

L'agent de saisie doit déterminer le type de la demande qu'il reçoit.

- v Services de protection à l'enfance (SPE) Si des allégations existent, l'agent de saisie choisit de créer un dossier de Services de protection à l'enfance.
- v Services à la famille (SF) S'il n'y a aucune allégation, mais plutôt une demande de services (prévention), l'agent de saisie peut choisir de créer un dossier de services à la famille.
- v Interjuridictionnelle (IJ) Si la personne demande le déplacement d'un enfant vers la juridiction dans laquelle se trouve l'agent de saisie (par exemple, d'une juridiction à une autre), l'agent de saisie va créer un dossier interjuridictionnel.
- Informations et Recommandation (I & R) Si la personne demande des informations relatives au bien-être de l'enfant (ou tout autre sujet), ou demande seulement des informations de recommandation pour d'autres services, l'agent de saisie peut créer un dossier d'informations et / ou Recommandation.

Si le type de demande est inconnu lors du premier contact, l'agent de saisie peut créer une demande de type "inconnu", mais doit choisir l'une des quatre catégories mentionnées ci-dessus avant de soumettre la recommandation pour le dossier.

#### **Services de protection de l'enfance**

Une demande de Services de protection de l'enfance (SPE) est créée lorsqu'un agent de saisie reçoit un rapport présumant ou suspectant une maltraitance ou une négligence sur un ou plusieurs enfants. La maltraitance et / ou la négligence d'un enfant peut se produire à la suite d'un incident ou d'une série d'actes volontaires ou involontaires par un parent ou autre personne en charge, et qui nuisent, peuvent nuire, ou constituent une menace à la santé de l'enfant. La maltraitance et / ou la négligence d'un enfant peut se produire à son domicile, ou dans un

environnement externe, comme une famille d'accueil ou une nourrice. Les différentes juridictions ont développé leurs propres définitions de ce qui constitue un mauvais traitement sur un enfant.

Le rapport de saisie nécessite que les employés répondent à de multiples questions, telles que : est-ce que l'enfant est en sécurité ? Si ce n'est pas le cas, à quelle vitesse faut-il réagir ? Ces premières questions ont des conséquences majeures sur la sécurité de l'enfant et la charge de travail des agences. Lorsqu'il est établi que la ou les allégations correspondent aux définitions établies de maltraitance / négligence sur enfant, il est nécessaire de considérer les critères permettant de définir le degré d'urgence de la réaction.

Le processus de demande de protection d'un enfant identifie clairement les facteurs qui déterminent s'il est nécessaire, et à quelle fréquence, que le personnel réponde aux nouvelles déclarations de maltraitance / négligence sur enfant. Il en résulte une plus grande cohérence entre les travailleurs, et cela permet également aux administrateurs de transmettre facilement les critères utilisés pour réagir aux nouvelles déclarations de maltraitance / négligence. Le but de ce processus est de gérer des ressources humaines plus réduites (par exemple les enquêteurs) tout en continuant à assurer la sécurité d'un enfant qui a besoin d'assistance. En outre, la classification et la hiérarchisation des déclarations permet de déterminer ce qui serait considéré opportun ou réalisable en prenant en compte le lancement d'une investigation à partir d'un rapport. Cet indicateur clé a été défini de façon mondiale comme une considération de premier plan, comme le prouvent la nouvelle approche du modèle différentiel par la Nouvelle-Zélande et l'indicateur de sécurité du CFSR aux Etats-Unis, et peut être utilisé pour aborder le programme Every Child Matters "Staying Safe" au Royaume-Uni.

L'utilisation des évaluations de sécurité et de gestion des priorités est facultative pour les agences et n'est pas nécessaire dans le cadre du processus de traitement des demandes. Cúram prend en charge l'utilisation des méthodes d'évaluations locales avec des produits tels qu'Intelligent Evidence Gathering (IEG). IEG est utilisé pour présenter des questions et les réponses applicables et collecter des données d'évaluation. Cúram Decision Assist (CDA) ou Cúram Eligibility Rules (CER) peuvent être utilisés pour déterminer les résultats des évaluations. De telles évaluations peuvent être complétées par les agents de saisie lors de la création du dossier, et les résultats sont utilisés pour aider les travailleurs à déterminer les recommandations adaptées et / ou le temps de réaction.

Les allégations collectées lors de la saisie sont évaluées afin de déterminer si une investigation est nécessaire. Les différents types de maltraitance / négligence sur enfant sont listés ci-après. Ces types peuvent être modifiés si l'agence juge que c'est nécessaire.

- Violence physique blessure physique sur un enfant,
- v Négligence / Privation les besoins élémentaires d'un enfant, tels que le nourrir et lui donner un toit, ne sont pas satisfaits,
- v Sévices sexuels activité sexuelle avec un enfant n'ayant pas atteint la majorité sexuelle, et
- Violence psychologique violences non-physiques, telles que des injures.

CCS offre la possibilité d'enregistrer plusieurs allégations pour un même dossier. Chaque allégation comportera un maltraitant présumé et une victime présumée.

<sup>1.</sup> Programme Child & Family Services Reviews (CFSR): http://www.acf.hhs.gov/programs/cb/cwmonitoring/recruit/ cfsrfactsheet.htm

<span id="page-25-0"></span>Les services de protection de l'enfance et types inconnus incluent également la possibilité d'ajouter des détails aux allégations, tels que le type d'allégation, la victime présumée, le maltraitant présumé (si connu) et le lieu et l'heure de la maltraitance présumée. Une demande de services de protection de l'enfance invoquant un placement extérieur de l'enfant ajoute également la possibilité d'enregistrer des détails concernant la personne en charge de l'enfant. Ces détails peuvent être le nom et l'adresse de la personne en charge de l'enfant, ainsi qu'une liste des autres enfants qui vivent au domicile de cette personne.

#### **Services à la famille**

Une demande de Services à la famille (SF) est créée lorsqu'une famille ou un individu préoccupé par la situation fait appel aux services d'une agence pour résoudre les problèmes liés à un ou plusieurs des enfants de la famille. Les services comprennent ceux demandés lorsqu'un enfant reste à son domicile, ou lors du placement volontaire de l'enfant dans une installation extérieure. Une demande de Services à la famille qui est examinée nécessite une évaluation pour déterminer les besoins de l'enfant et / ou des membres de la famille. L'assistant social travaille avec les membres de la famille pour identifier les objectifs à court et à long terme, et les services à mettre en oeuvre pour les atteindre.

#### **Informations et recommandation**

Une demande d'informations et recommandation (I&R) est créée lorsque l'agence de protection de l'enfance reçoit une demande d'informations et / ou recommandation aux services. L'agence détermine la réponse appropriée en recommandant des agences communautaires qui fournissent des produits recherchés, tels que de la nourriture, des vêtements, un abri, ou des services de conseil. Dans les demandes de ce type, les agences ne fournissent généralement pas elles-mêmes les services au demandeur.

#### **Demande interjuridictionnelle**

Une demande interjuridictionnelle (IJ) est créée lorsqu'une agence de protection de l'enfance reçoit une demande de services à l'enfance de la part d'une agence d'une autre juridiction. Une demande interjuridictionnelle implique le transfert d'un dossier de protection de l'enfance d'une juridiction à une autre. Dans ces situations, les juridictions sont souvent définies comme des autorités judiciaires représentant des zones géographiques spécifiques, telles que des provinces, des états, des comtés et des municipalités.

#### **Recommandation de saisie**

En fonction du type de demande, l'agent de saisie peut parcourir les différentes étapes pour collecter les informations appropriées, telles que l'identité des participants et leurs rôles, et la provenance des allégations. Avant de compléter la demande, l'agent de saisie doit valider si le type de demande identifié au départ a été modifié ou non. Si ce n'est pas le cas, l'agent de saisie poursuit le traitement de la demande. Si le type de demande a été modifié, l'agent de saisie suit les étapes adaptées au niveau type de demande.

Les agences peuvent utiliser une combinaison de règles, des meilleures pratiques et d'outils d'évaluation fiables pour assister l'agent de saisie à faire des recommandations regardant les actions nécessaires pour les recommandations (demande). L'agent de saisie soumet ensuite la demande avec une recommandation menant à l'admission ou au rejet de la saisie. Les processus de soumission et d'approbation n'est pas obligatoire, en fonction des exigences de l'agence. Si le superviseur de saisie est impliqué dans les processus de soumission et d'approbation, il peut approuver la recommandation de l'agent de saisie. Si le superviseur n'accepte pas la recommandation de l'agent de saisie, il peut renvoyer

la demande à l'agent de saisie ou simplement effectuer les modifications nécessaires et remplacer la recommandation initiale.

# <span id="page-26-0"></span>**Recommandation et réponse (investigation)**

### **Introduction**

Le traitement des recommandations en cours (investigation) commence par l'admission de la recommandation de référence qui est analysée par la suite (un rapport de saisie est examiné). L'objectif d'une investigation est d'évaluer la sécurité de l'enfant, d'établir des contacts avec les participants, de traiter les allégations et de déterminer les facteurs de risque qui pourraient nuire à l'enfant. L'agence détermine la réaction appropriée en fonction des besoins de la famille, sous forme de services, activités annexes, traitement du dossier en cours et / ou retrait de l'enfant de son domicile.

### **Examen du renvoi**

Après l'examen de la demande, la première étape de l'investigation est d'examiner les détails du renvoi ayant déclenché l'investigation. Ce processus implique de décider si une nouvelle investigation devrait être initiée ou si le dossier devrait être associé à un dossier existant.

# **Contacter la famille**

Après réception et acceptation de la demande d'investigation, l'enquêteur va essayer de localiser et contacter les victimes présumées, les parents ou les gardiens, les personnes liées à l'affaire et, si nécessaire, le maltraitant présumé. L'enquêteur utilise l'outil de gestion des contacts pour enregistrer les contacts. Conformément à la politique des agences, les enquêteurs doivent rencontrer en personne les protagonistes impliqués dans le dossier, telles que la victime présumée, avant une certaine date. La gestion des journaux de contacts implique l'enregistrement des détails de toutes les interactions suivantes :

- v Pour une investigation SPE, les entretiens individuels du maltraitant présumé, de la ou des victimes présumées, ou des personnes liées à l'investigation ;
- v Pour une investigation SF, les entretiens individuels en tête à tête avec les membres de la famille ;
- v Les entretiens avec les personnes liées au dossier ; et
- Les plannings des conférences.

Pour plus d'informations, voir la section Gestion des contacts.

# **Participants**

Les individus impliqués directement ou indirectement dans l'investigation sont appelés participants de l'investigation. Après l'examen des participants de la demande, tous les individus listés dans le rapport de demande ne peuvent pas être inclus à l'investigation. A l'inverse, de nouveaux participants peuvent être ajoutés lors de l'investigation. Tout comme les participants, les individus peuvent avoir plusieurs rôles. Les rôles sont par exemple enfant, parent / gardien, personne liée et, pour les investigations où la maltraitance / négligence est présumée, victime présumée et maltraitant présumé. Les relations peuvent également être enregistrées lors du traitement de l'investigation et sont différentes des rôles en ce qu'ils définissent la relation établie entre les individus.

### <span id="page-27-0"></span>**Evaluation de la sécurité**

L'enquêteur contacte la ou les victimes présumées pour évaluer la sécurité immédiate de l'enfant. Une fois en contact avec l'enfant et la famille, l'enquêteur doit collecter suffisamment d'informations pour évaluer les questions relatives à la sécurité de l'enfant. Un enfant est considéré comme en danger lorsqu'une menace à sa sécurité est présente et que la seule intervention considérée suffisante pour le protéger est le retrait de l'environnement dans lequel il se trouve.

Une évaluation de sécurité identifie également les moyens de protection qui peuvent être nécessaires pour remédier à la situation potentiellement dangereuse. L'enquêteur travaille avec la famille pour identifier les facteurs qui ont mené à l'investigation en cours, et évalue les besoins que la famille doit mettre en oeuvre pour corriger les problèmes. L'enquêteur peut identifier les moyens de protection qui permettent de corriger les problèmes qui sont à la source de l'investigation. Dans ce cas, et avec l'accord de la famille, l'enquêteur crée un plan de sécurité pour la famille. Ce plan identifie les services et les activités qui répondraient aux besoins immédiats de la famille et permettraient de laisser l'enfant à son domicile. L'enquêteur considère la disposition d'allégation (ou découvertes) ainsi que le réseau de support social de la famille et d'autres facteurs pour déterminer si la famille est capable de remédier à ses problèmes.

### **Traitement des allégations**

A partir des entretiens avec la victime présumée, le maltraitant présumé (si nécessaire), les parents / gardiens et d'autres personnes ayant un rapport avec le dossier, l'enquêteur décide de la validité des allégations. L'enquêteur examine et corrobore également d'autres éléments de preuve disponibles (par exemple collaboration avec la police, dossier médical, bulletins scolaires, etc.).

### **Evaluation des risques**

L'enquêteur évalue pour les enfants d'un domicile les risques de maltraitance et de négligence de la part des parents, gardiens, ou toute personne à charge. De nombreuses juridictions utilisent des instruments d'évaluation pour déterminer le niveau de risque. L'utilisation des évaluations de sécurité et de risque est facultative pour les agences et n'est pas nécessaire dans le cadre du processus d'investigation. Cúram prend en charge l'utilisation des instruments préférés des agences avec des produits tels qu'Intelligent Evidence Gathering (IEG), qui est utilisé pour présenter des questions et les réponses applicables et collecter des données d'évaluation. Cúram Decision Assist (CDA) ou Cúram Eligibility Rules (CER) peuvent être utilisés pour déterminer les résultats des évaluations. De telles évaluations peuvent être complétées par des enquêteurs et les résultats sont utilisés pour aider les travailleurs à déterminer les réponses pour les services futurs.

### **Détermination de la réponse**

L'enquêteur utilise les informations ci-après (niveau de risque, capacité de la famille à résoudre les problèmes et résultats des allégations) pour déterminer si l'action la plus appropriée pour la famille est de passer à un dossier en cours ou de clôturer l'investigation, sans qu'aucune autre action ou intervention par l'agence ne soit initiée.

### <span id="page-28-0"></span>**Retrait et retour**

### **Introduction**

Si une investigation montre que les conditions de vie actuelles d'un enfant ne sont pas sûres, l'agence de protection de l'enfance peut décider qu'il est dans l'intérêt de l'enfant d'être retiré du domicile de ses gardiens. Le retrait d'un enfant peut être décidé sur ordonnance d'un tribunal, volontaire, ou conséquence d'une situation d'urgence. Si le retrait intervient dans une situation d'urgence, l'agence de protection de l'enfance doit, dans la plupart des cas, obtenir une ordonnance d'un tribunal pour poursuivre la procédure de placement extérieur. Si une action judiciaire est déjà en cours pour le retrait en question, elle peut être associée à l'enregistrement de placement. CCS prend en charge les procédures de retrait. L'assistant social enregistre la date du retrait, la ou les raison(s) (par exemple maltraitance physique ou abus sexuel) et d'autres détails. L'assistant social peut également indiquer le type de retrait (décidé par un tribunal, volontaire), et intégrer d'autres détails utiles à l'exposé du retrait. CCS offre également la possibilité d'intégrer des détails supplémentaires concernant le retrait d'un enfant de la garde de ses parents ou de ses tuteurs, ainsi que les conditions de vie de l'enfant précédant son retrait.

### **Retrait de l'enfant**

Si l'assistant social ou l'enquêteur estime que l'enfant se trouve dans une situation dangereuse, le travailleur prend immédiatement les mesures nécessaires pour le soustraire à cette situation. Il s'agit en général, mais pas nécessairement, du domicile dans lequel l'enfant vit avec ses parents ou ses tuteurs. La procédure de retrait commence à la date du retrait INITIAL, c'est-à-dire lorsque l'enfant est retiré de son domicile ou lorsqu'il est placé dans le cadre d'un accord formel et volontaire entre l'agence, les parents et (éventuellement) le fournisseur de placement. Il est possible qu'un enfant vive plusieurs retraits (ou périodes de retrait) au cours de son existence, car le dossier de la famille peut être rouvert pour cause de maltraitances ou de négligences récurrentes, et l'enfant peut être confié de nouveau à une agence.

La solution offre la possibilité de récolter les informations concernant le retrait de l'enfant de son domicile, y compris les détails de la phase initiale du retrait (par exemple la date et les raisons), de la phase finale ou de la décharge (par exemple la date et les raisons) et les actions en justice associées qui soutiennent la décision du retrait de l'enfant de son domicile.

# **Types de retrait**

Les types de retrait suivants sont inclus :

- v Décision de justice Un retrait ordonné par un tribunal inclut en général une demande ou une décision de "Soins et Protection". Il s'agit d'une action en justice entamée dans le but de protéger l'enfant. Il est demandé que l'enfant fasse l'objet d'une ordonnance de placement extérieur en raison d'un danger immédiat ou imminent, conséquence de maltraitances, d'un manque de soin ou d'autres circonstances définissant l'environnement actuel de l'enfant comme étant dangereux.
- Abandon volontaire Un abandon volontaire implique en général un "Contrat de placement volontaire". Il s'agit d'une action en justice ou d'un contrat écrit entre le ou les parent(s) de l'enfant et l'agence, par lequel l'enfant est retiré du domicile parental et placé en accueil familial pendant une certaine période de temps. Il peut également impliquer une Remise volontaire, qui est une

renonciation volontaire des parents à tous leurs droits de garde sur l'enfant, droits qui sont alors confiés à l'agence en vue d'une adoption.

D'autres types de retrait peuvent être aménagés en fonction des besoins des agences locales.

### <span id="page-29-0"></span>**Identification du fournisseur**

Le placement en famille d'accueil peut être effectué par une grande organisation gouvernementale (par exemple le Département de l'enfance & les services sociaux), une autorité locale (par exemple le Conseil local de sauvegarde de l'enfance), une agence non-gouvernementale (par exemple la Société d'aide à l'enfance) ou une agence sédentaire. Chacune de ces agences va identifier, autoriser et maintenir une source de fournisseurs ou d'aides de placement en famille d'accueil (ou aides familiales). Dans Cúram, ces ressources sont appelées des fournisseurs de services de placement. Un fournisseur de services de placement offre des services de placement extérieur (par exemple en famille d'accueil) pour un ou plusieurs enfants pendant une plage de temps déterminée. Certains fournisseurs de services de placement sont spécialisés dans les placements d'enfants présentant des besoins spécifiques ou de sérieux troubles médicaux. En général, les services de placement sont alloués à des enfants dans des unités individuelles, souvent pour un nombre de jours déterminé.

Les paiements adressés aux fournisseurs sont en général basés sur une structure à taux pré-négociés. Cúram peut être configuré pour prendre en charge la structure de taux d'une agence de protection de l'enfance tout comme des taux prévus par un contrat. L'enregistrement et la maintenance des individus ou des agences en tant que fournisseurs sont gérés au moyen de Cúram Provider Management<sup>™</sup> (CPM). Pour plus d'informations sur les fournisseurs et les méthodes de paiement, voir le Guide CPM.

#### **Placements**

Lorsque c'est possible, l'assistant social ou l'enquêteur travaille avec la famille afin d'identifier les modalités de placement les moins restrictives pour le ou les enfants. Ce placement peut se faire chez des voisins, des parents, ou des amis proches. En général, ces personnes ne sont pas connues de l'agence et nécessitent d'être validées (par exemple via des contrôles de sécurité) avant d'approuver le placement.

Un certain nombre de facteurs doit être pris en compte lors du choix de l'endroit où l'enfant doit être placé, notamment :

- v le réseau de soutien existant de l'enfant (par exemple son école),
- v les points forts et les besoins de l'enfant,
- v les compétences des gardiens disponibles ou les équipements, et
- v les perspectives d'un placement définitif de l'enfant dans la famille.

L'objectif de l'agence de protection de l'enfance est de réduire au maximum le nombre de placements d'un enfant en prenant en compte tous les facteurs énoncés ci-dessus (entre autres) afin de garantir sa stabilité.

Il existe un certain nombre de types de lieux de vie pour les enfants en placement extérieur (par exemple en famille d'accueil). Ces lieux de vie peuvent être par exemple le domicile de parents ou de proches, un domicile communautaire, le domicile d'une famille d'accueil traditionnelle ou thérapeutique, ou des hébergements collectifs ou résidentiels. De nombreuses communautés utilisent l'expression "placement en famille d'accueil" pour désigner ce type de placement.

<span id="page-30-0"></span>Pour d'autres, le "placement en famille d'accueil" fait référence à l'accueil au domicile d'une famille d'accueil, tandis que le "placement extérieur" regroupe toutes les possibilités de placement offertes par des fournisseurs de services.

L'objectif final pour l'enfant placé est de retourner à son domicile, dans un environnement sûr au sein duquel il pourra s'épanouir. L'enfant est confié à nouveau à ses parents / tuteurs dès que ce retour est jugé sûr et approprié, et le retrait (ou la période de retrait) se termine.

#### **Création d'une demande de placement**

Les assistants sociaux peuvent demander des placements particuliers pour certains enfants. La demande peut concerner un placement chez une ressource et inclure les éléments suivants :

- v une ressource de placement potentielle connue par l'agence,
- v une ressource de placement potentielle non connue par l'agence,
- v des besoins ou des caractéristiques spécifiques d'un enfant qui doivent être pris en compte lors de l'identification d'une ressource de placement appropriée.

Dans certaines agences, on trouve des travailleurs spécialisés dans la gestion des fournisseurs, connus sous le nom de travailleurs de placement et de ressources. Dans d'autres agences, la gestion des fournisseurs fait partie intégrante du travail des assistants sociaux. La personne responsable de la gestion des fournisseurs doit travailler avec les fournisseurs ou les fournisseurs potentiels pour répondre à la demande.

#### **Placements chez des parents ou des proches**

Les parents sont des membres de la famille pouvant prendre l'enfant à leur charge. Les proches n'ont pas de lien de parenté mais des liens affectifs avec l'enfant, par exemple des voisins ou des membres d'une communauté. Les placements chez des parents ou des proches sont en général privilégiés car ils ont pour objectif d'offrir l'environnement le moins intrusif possible pour l'enfant. Dans le cas d'un placement chez des parents ou des proches, l'assistant social, l'enquêteur ou toute autre personne désignée doit s'assurer que les ressources du placement sont sûres et appropriées.

Si les ressources d'un parent ou d'un proche n'ont jamais été utilisées par l'agence, celle-ci doit les examiner de très près avant de pouvoir identifier la famille du parent ou du proche comme une ressource de placement pour un ou des individu(s) spécifique(s). Ce processus se compose de rencontres avec la famille et d'une vérification des antécédents. Un certain nombre de facteurs, comme les relations que l'enfant entretient avec la ressource, un passé criminel, l'état du domicile d'accueil, etc., déterminent si la ressource convient au placement de l'enfant.

### **Retour au domicile ou Permanence du placement**

L'objectif final est de confier à nouveau l'enfant à ses parents / tuteurs, si cet enfant ne court que peu de risques pour l'avenir et que les problèmes d'origine qui ont conduit à son retrait ont été résolus. Les placements extérieurs sont supposés être à court terme. Laisser sortir un enfant signifie la fin du placement et un enregistrement de suppression en cours pour l'enfant.

La décharge d'un enfant peut survenir dans les cas suivants :

v Retour au domicile : Les relations que l'enfant entretient avec sa famille ont suffisamment progressé pour que l'agence décide qu'il est sûr pour l'enfant de retourner à la situation de laquelle il a été retiré.

- <span id="page-31-0"></span>v Finalisation de l'adoption : Un tribunal de la juridiction compétente a mis fin aux droits des parents de l'enfant et toute la procédure d'adoption est terminée, ce qui donne le droit de garde de l'enfant à ses parents adoptifs.
- v Limite d'âge atteinte : Cela signifie que l'enfant a atteint une limite d'âge spécifique ou qu'il est légalement émancipé, et qu'il n'est plus éligible pour des mesures de placement extérieur.

L'assistant social doit indiquer la date d'effet et les raisons de la décharge. Dans la solution, une seule décharge peut être associée à chaque retrait. Le placement prend fin au moment de la décharge de l'enfant.

Chaque retrait peut être associé à un ou plusieurs placements, mais à une décharge seulement. La décharge marque la fin du retrait.

### **Cúram Outcome Management**

### **Introduction**

Cúram Outcome Management offre une approche globale permettant d'obtenir des résultats positifs pour les enfants et les familles. L'approche Outcome Management de Cúram inclut : la définition des évaluations et des plans de résultats, la construction d'un plan de résultats pour atteindre les objectifs souhaités, la gestion des activités planifiées et le contrôle des progrès du client. Cúram Outcome Management est une approche de prestation de services centrée sur le client, qui se base sur les résultats que l'enfant et la famille essayent d'atteindre. Il s'agit d'une approche collaborative qui peut engager des processus d'AME tout au long du cycle de vie d'un dossier de protection de l'enfance.

### **Evaluation et planification**

La gestion des résultats offre à l'agence la possibilité d'implémenter différentes méthodes d'évaluation pour identifier les problèmes et les besoins des enfants et des familles. Les agences peuvent configurer et exécuter différents types d'évaluation, en fonction des instruments d'évaluation qu'ils utilisent le plus. Les évaluations utilisent Intelligent Evidence Gathering™ (IEG) pour présenter des questions, les réponses applicables à ces questions, et collecter des données d'évaluation. Cúram Decision Assist™ (CDA) ou Cúram Eligibility Rules™ (CER) peuvent être utilisé pour déterminer les résultats des évaluations.

A l'aide des résultats des évaluations, la famille et l'assistant social peuvent identifier les résultats désirés, faisant partie du processus de planification. Les agences évaluent généralement les enfants et les familles pour mesurer la situation dans laquelle ils se trouvent, en rapport à plusieurs facteurs. Les agences n'ont pas toujours la capacité de résoudre tous les problèmes identifiés par une évaluation et doivent se concentrer sur les besoins les plus urgents. Le cadre d'évaluation prend en charge la hiérarchisation des facteurs. La hiérarchisation des facteurs permet aux assistants sociaux de définir le niveau de priorité des facteurs identifiés par l'évaluation comme nécessitant une attention urgente ou particulière. Par exemple, si les résultats de l'évaluation d'une personne indiquent que l'abus de substances fait partie des problèmes identifiés, ces résultats peuvent être classés par ordre de priorité pour que l'assistant social essaye de s'occuper de ce facteur en priorité.

### **Plan de résultats**

A partir des informations d'évaluation, un assistant social développe le plan de résultats pour l'enfant et sa famille. Les autorités juridiques peuvent examiner les plans de résultats, et ceux-ci peuvent également être considérés comme document <span id="page-32-0"></span>juridiques, utilisables au tribunal. Les plans doivent être compris par tous les membres de la famille, et les tâches et les responsabilités doivent être clairement identifiées. Les parents et / ou les gardiens doivent participer à l'élaboration et à la signature du plan de résultats. Les plans de résultats sont régulièrement contrôlés et mis à jour et peuvent être modifiés lorsque les circonstances changent. Les besoins en services et la sélection des services sont également définis lors de l'élaboration du plan. Un assistant social peut sélectionner des services parmi ceux listés dans le répertoire CPM, ou le service peut-être recommandé par le système puis sélectionné par l'assistant social. Le service peut être créé pour un seul ou plusieurs clients. Les options des services sont configurables.

Pour les enfants placés en familles d'accueil, des plans de visite sont développés pour spécifier et décrire les interactions prévues entre l'enfant en famille d'accueil et les membres de la famille (parents ou autres membres) et d'autres personnes. Les plans de visite, qui peuvent être exigés par le tribunal ou décidés mutuellement par l'agence et la famille, spécifient généralement comment et où se passent les visites, ainsi que la fréquence et la durée des interactions prévues. Lors de la création d'un plan de visite, l'assistant social doit identifier les personnes impliquées. Plusieurs plans de visite actifs peuvent concerner un enfant. Les plans de visite sont intégrés dans l'élaboration du plan de résultats pour le bien-être de l'enfant et incluent également la fonctionnalité de gestion des contacts, qui permet de suivre les visites effectuées, conformément au plan de visite.

### **Gestion des activités planifiées**

L'évaluation des besoins d'un enfant et de sa famille et la construction d'un plan pour répondre à ces besoins n'est que la première étape du processus d'aide permettant d'atteindre des résultats positifs. Il est tout aussi important de contrôler et gérer ces activités pour s'assurer que l'enfant et la famille ne sont pas simplement spectateurs, mais qu'ils retirent également des bénéfices de ces activités (efficacité), et de s'assurer que le niveau des services délivrés par les fournisseurs est adapté. Outcome management prend en charge la gestion des activités pour un plan de ressources. Un aspect important de la prestation de services aux clients est de s'assurer de la haute qualité de ces services et de s'assurer également que les prestataires sont payés pour les services fournis. Outcome management offre à l'assistant social la possibilité d'apporter des changements à un service en fonction des besoins de l'enfant et de la famille (participation et efficacité), de contrôler les paiements versés à un fournisseur, et d'évaluer la qualité des services délivrés.

# **Gestion de l'évolution du client et examen des dossiers**

Pour s'assurer que les activités décrites dans les plans de résultats sont correctement mises en place et qu'elles répondent aux besoins des personnes, les assistants sociaux examinent régulièrement les plans de résultats. Ce processus est appelé examen des dossiers dans le domaine de la protection de l'enfance. Cette fonctionnalité permet à l'assistant social de vérifier les buts, les objectifs, les services et les actions et de modifier les composants des plans de résultats en fonction des progrès du client.

Dans le cadre du processus d'examen des dossiers, si un enfant était placé en famille d'accueil au moment de l'examen, l'assistant social peut évaluer les placements passés et actuels de l'enfant. Cette évaluation inclut, de façon non limitative, une explication des interruptions, les aspects positifs des placements ayant eu lieu, et une évaluation de l'épisode de retrait en cours.

<span id="page-33-0"></span>Chaque type de plan de résultats peut être configuré pour définir le nombre de jours entre la création du plan et la date du premier examen. De plus, une fréquence d'examen peut ensuite être spécifiée pour définir la date du prochain examen.

Pour plus d'informations sur Cúram Outcome Management ou les options de configuration, reportez-vous au Guide Cúram Outcome Management et au Guide de configuration Cúram Outcome Management.

# **Gestion des dossiers en cours**

### **Introduction**

La gestion des dossiers en cours correspond aux processus de gestion des activités opérationnelles et logistiques associés aux enfants dont l'agence s'occupe. La plupart des processus de gestion des dossiers en cours ont été abordés lors des chapitres précédents : Cúram Outcome Management et Retrait et Retour. Ces processus aident l'assistant social en charge des dossiers en cours à développer, gérer, et contrôler les plans de résultats et de visite et à gérer les placements et les services. Une aide sur la réalisation des tâches attribuées à l'assistant social, telles que la gestion des contacts, l'éligibilité, les actions juridiques et la saisie et la mise à jour des informations détaillées relatives aux enfants, aux familles et aux précautions particulières, se trouve dans le chapitre Soutien à l'assistant social.

Ce chapitre traite des accords interjuridictionnels, qui s'appliquent aux dossiers en cours et aux dossiers d'adoption.

#### **Personnes impliquées dans les dossiers en cours**

Les personnes impliquées dans les dossiers en cours peuvent être des enfants, des parents / gardiens, des membres de la famille, et d'autres personnes qui sont considérées par l'agence de protection de l'enfance comme étant liées au dossier.

### **Accords interjuridictionnels**

Les agences peuvent conclure des accords interjuridictionnels lorsqu'il est dans le meilleur intérêt de l'enfant de le transférer d'une juridiction vers une autre ou alors lorsqu'une adoption potentielle peut avoir lieu dans une juridiction autre que celle où se trouve l'enfant. Les enfants placés dans d'autres juridictions doivent bénéficier de la même protection et des mêmes services que ceux dont ils bénéficieraient s'ils restaient dans la même juridiction. Ils doivent également pouvoir retourner dans leur juridiction originale si le placement ne s'avère pas être dans leur meilleur intérêt. Pour cela, les agences doivent coopérer et s'aider les unes les autres dans les différentes activités de promotion de la sécurité de l'enfance et de stabilité de l'enfance.

Exemples d'activités interjuridictionnelles :

- v L'enfant a des parents et amis dans une autre juridiction qui pourrait convenir pour le placement,
- v Scolarisation à domicile et supervision des dossiers pour les enfants étant présents dans plusieurs juridictions,
- v Services spécialisés ou soins en institutions disponibles dans une autre juridiction, ou
- v Famille qui a déménagé dans une autre zone pour des raisons professionnelles ou familiales, et qui est soumise à une intervention de gestion de dossier.

CCS offre des fonctionnalités de gestion et de suivi pour les demandes juridictionnelles entrantes et sortantes. CCS fournit des modèles basés sur des processus définis et des formulaires pour les accords interjuridictionnels. Le processus de traitement des activités interjuridictionnelles est parfois géré par du personnel spécialisé responsable de la coordination du partage d'informations entre les juridictions qui envoient et celles qui reçoivent les demandes, afin que chaque juridiction dispose d'un point de contact.

### <span id="page-34-0"></span>**Adoption**

### **Introduction**

Un dossier d'adoption peut être créé pour un enfant pris en charge lorsqu'il est impossible de le ramener dans son domicile d'origine. Un dossier d'adoption peut être créé à n'importe quel moment, à partir de la stratégie et des meilleures pratiques identifiées par l'agence. Un dossier peut être créé en addition à un dossier en cours, ou après la fermeture du dossier en cours. Si le dossier d'adoption est créé en addition à un dossier en cours, la fonctionnalité de placement associée à un enfant pris en charge est visible à partir du menu des dossiers d'adoption et en cours, mais les mises à jour relatives aux informations d'un placement ne sont disponibles qu'à partir d'un seul des menus de dossiers (par défaut le menu des dossiers en cours).

L'assistant social en charge des dossiers en cours peut transférer la fonctionnalité de gestion des placements à l'assistant social en charge des dossiers d'adoption n'importe quand, lorsque cela est jugé approprié et en accord avec la politique de l'agence. Une fois indiqué par une autorité juridique (par exemple les droits parentaux sont arrêtés), l'enfant n'est plus considéré comme faisant partie du dossier en cours d'origine. En conséquence, l'enfant est supprimé du dossier en cours d'origine et un nouveau dossier d'adoption est créé pour gérer et suivre les services pour l'enfant. Le placement de l'enfant et la finalisation de la procédure d'adoption sont au centre des services fournis.

La plupart des processus de gestion des dossiers d'adoption ont été abordés dans les chapitres précédents : Curam Outcome Management et Retrait et Retour. Ces processus aident l'assistant social travaillant sur le dossier en cours à développer, gérer et surveiller les plans de résultat et de visite, ainsi que les placements et les services. Une aide sur la réalisation des tâches attribuées à l'assistant social, telles que la gestion des contacts, l'éligibilité, les actions juridiques et la saisie et la mise à jour des informations détaillées relatives aux enfants, aux familles et aux précautions particulières, se trouve dans le chapitre Soutien à l'assistant social. Les accords interjuridictionnels sont également abordés dans le chapitre gestion des dossiers en cours.

### **Participants**

Les enfants peuvent être sélectionnés comme candidats à l'adoption. Le but du dossier d'adoption est d'identifier, si nécessaire, le placement le plus approprié (en termes de stabilité et de durée) pour l'enfant. Le dossier d'adoption prend en charge les scénarios d'adoption pour les enfants uniques et les frères et soeurs.

# **Procédure d'adoption**

Un dossier d'adoption est créé par l'assistant social en charge de l'adoption après la sélection d'un ou plusieurs enfants. Lorsqu'un assistant social crée un dossier d'adoption, il ou elle procède généralement à la finalisation du dossier. La gestion d'un dossier d'adoption implique également la gestion (ou la participation à la

<span id="page-35-0"></span>gestion) du plan de résultats de l'enfant, l'organisation des activités de rencontre (telles que les pique-niques d'adoption), la gestion des conférences pré-adoptives permettant d'identifier les familles candidates à l'adoption et l'évaluation de ces familles.

Un assistant social crée un plan de résultats pour documenter les services de pré-adoption que l'agence va fournir afin de faciliter l'adoption de l'enfant. Un assistant social utilise les informations accumulées et enregistrées au cours de ces activités pour évaluer toutes les familles candidates à l'adoption et créer une recommandation relative à la famille d'accueil la plus adaptée à l'enfant.

### **Identification des familles candidates à l'adoption**

Les personnes intéressées pour adopter des enfants doivent être identifiés en tant que fournisseurs. A partir de divers critères de sélection, l'assistant social cherche et sélectionne les familles candidates à l'adoption qui semblent adaptées pour participer aux conférences pré-adoptives.

Remarque : les personnes intéressées par l'adoption d'enfants sont gérées dans CPM en tant que fournisseurs.

#### **Lancement des activités de recrutement**

Les activités de recrutement ont pour but d'informer le public sur les possibilités d'adoption des enfants. Les agences de protection de l'enfance peuvent mener des campagnes de recrutement sous forme d'événements médiatiques ou sur le Web. CCS facilite la documentation des campagnes de recrutement menées par l'agence. L'assistant social en charge de l'adoption peut enregistrer le type, le lieu, et la date de la campagne de recrutement. L'assistant social peut également enregistrer le nom des enfants pour lesquels la campagne a été menée, et préciser si des parents candidats à l'adoption se sont montrés intéressés pour adopter l'enfant.

#### **Création d'une recommandation de placement**

L'assistant social en charge de l'adoption crée une recommandation pour chaque famille candidate à l'adoption qui a été évaluée après avoir participé à une conférence pré-adoptive. Un assistant social peut créer les recommandations suivantes dans la solution.

- v Oui Les personnes ayant assisté à la conférence pré-adoptive considèrent que la candidature à l'adoption est appropriée ;
- v Non Les personnes ayant assisté à la conférence pré-adoptive ne considèrent pas que la candidature à l'adoption soit appropriée ; ou
- v Retrait La famille n'est plus intéressée par l'adoption de l'enfant.

L'assistant social en charge de l'adoption peut enregistrer les explications pour la recommandation et définir une priorité pour la famille spécifique. La gestion des priorités permet à l'assistant social d'identifier une famille candidate à l'adoption préférée parmi toutes celles qui sont listées.

#### **Saisie des réponses des familles**

CCS permet à l'assistant social d'enregistrer des informations et des observations sur une conférence pré-adoptive et la participation d'une famille adoptive potentielle. La flexibilité de la solution permet de prendre en charge les informations saisies par l'assistant social concernant les interactions entre les familles adoptives potentielles et chaque enfant qui a participé à la conférence pré-adoptive.

# <span id="page-36-0"></span>**Saisie des décisions de placement**

A partir des informations, observations, et des recommandations de l'assistant social enregistrées dans la solution, le superviseur du dossier de pré-adoption enregistre les décisions qu'il a prises concernant le placement de chaque enfant.

Remarque : L'assistant social peut émettre des recommandations positives sur plusieurs familles adoptives candidates pour chaque enfant ou groupe de frères. Une décision de placement définitive peut être basée sur les informations et observations enregistrées, mais également sur le taux de priorité, si jugé approprié. Par ailleurs, le personnel de l'agence et les participants à la conférence pré-adoptive peuvent déterminer que des contacts supplémentaires entre les familles candidates et les enfants permettraient de fournir plus d'informations afin d'aider la décision de placement. CCS peut être configuré pour prendre en charge une grande variété de processus mis en oeuvre dans les agences d'adoption.

# **Subvention pour l'adoption**

Les juridictions offrent souvent un soutien financier ou des aides en nature aux familles adoptives pour faciliter l'adoption des enfants ayant des besoins spécifiques. Les besoins spécifiques sont définis par la juridiction, mais englobent généralement des conditions qui rendent les enfants plus difficiles à adopter, telles que l'âge, l'appartenance à une grande fratrie, des handicaps, etc. Un accord est créé et accepté par l'agence et la famille adoptive et reste effectif tant que l'enfant est en vie, qu'il réside chez la famille adoptive et qu'il n'est pas majeur. La subvention comprend une période de recertification pour valider les conditions de l'accord de subvention et poursuivre la réception des aides financières ou en nature identifiées.

CCS a intégré un exemple de subvention pour l'adoption, indépendant du dossier d'adoption, de telle manière que la subvention reste active après que les activités d'adoption sont terminées. La subvention est prise en charge par Dynamic Programs et peut être configurée pour répondre aux besoins et aux règles de la juridiction.

### **Indicateurs de performance**

### **Introduction**

Cúram fournit des options de rapport, comprenant des graphiques, des tableaux de bord et des moyens d'analyse pour aider les agences de protection de l'enfance à gérer plus efficacement les différents programmes. Les indicateurs de performance concernent la sécurité et le bien-être des enfants et la durabilité des placements, et mesure également les performances des agences et des travailleurs. Les paramètres liés aux durées et aux autres variables sont configurables par les personnes gérant le logiciel.

# **Tableaux de bord**

Vous trouverez ci-après certains des tableaux de bord qui ont été implémentés, tout en gardant la sécurité de l'enfant et le bon fonctionnement de l'agence à l'esprit. La plupart de ces éléments de mesure proviennent de normes internationales basées sur des recherches s'appuyant sur des preuves bien établies dans le domaine de la protection de l'enfance.

#### <span id="page-37-0"></span>**Tableaux de bord opérationnels**

Les tableaux de bord opérationnels pour les travailleurs ci-après sont fournis avec la solution et ne nécessitent pas de licence supplémentaire :

• Chronologie du contact initial avec la victime

Cette mesure est liée au processus de traitement des contacts décrit plus haut et se rapporte aux contacts initiaux entre les enquêteurs et les enfants qui sont présumés victimes de maltraitance à l'intérieur des périodes spécifiées. Cette mesure aide les agences à comparer leurs performances aux normes établies dans certaines juridictions et à effectuer les améliorations nécessaires afin de protéger les enfants en danger. Les périodes, types de contacts et autres variables sont configurables.

• Chronologie du contact en cours avec la victime

Cette mesure est liée au processus de traitement des contacts décrit plus haut et se rapporte aux contacts en cours entre les assistants sociaux qui doivent maintenir des contacts avec les enfants placés en dehors de leurs domiciles, ou les enfants restant à domicile, et pour lesquels des mesures de sécurité ont été mises en place, afin d'assurer leur bien-être. Cette mesure aide les agences à comparer leurs performances aux normes établies dans certaines juridictions et à effectuer les améliorations nécessaires afin d'assurer la protection en cours et le bien-être des enfants en danger. Les périodes et autres variables sont configurables.

#### **Tableaux de bord additionnels**

Des possibilités de déclaration additionnelles sont disponibles avec l'ajout de licences supplémentaires. Elles permettent d'évaluer les informations à partir de processus de déclaration hautement développés, qui peuvent mesurer des facteurs telles que la récidive, le nombre de placements, et d'autres preuves basées sur des informations qui ont été établies par des directives internationales.

Cúram a développé les tableaux de bord suivants pour illustrer les possibilités de cette option, qui sont :

v Récurrence de la maltraitance

L'objectif de ce tableau de bord est de fournir des informations relatives aux enfants qui ont été victimes de maltraitance et / ou négligence présumées ou avérées et ont été victimes, à l'intérieur de la période de temps définie, d'autres maltraitances présumées ou avérées après l'incident précédent. Cela permet de respecter les exigences en matière de protection de l'enfance pour que les enfants soient les premiers protégés des maltraitances et négligences et qu'ils puissent rester en sécurité chez eux lorsque cela est possible. Cette mesure aide les agences à comparer leurs performances aux normes établies dans certaines juridictions. Les périodes et autres variables sont configurables.

Stabilité

L'objectif de ce tableau de bord est de fournir des informations sur la stabilité des enfants placés en familles d'accueil. Des recherches fondées sur des preuves ont démontré que plus l'enfant reste dans une famille d'accueil, plus il acquiert de stabilité, et que moins l'enfant déménage, moins sa vie est perturbée. Cette mesure aide les agences à comparer leurs performances aux normes établies dans certaines juridictions. Les périodes et autres variables sont configurables.

# <span id="page-38-0"></span>**Scénarios**

### **Introduction**

Sont présentés ci-après cinq scénarios décrivant les interactions entre les agences d'aide sociale à l'enfance, les travailleurs, les familles et les enfants. Ces scénarios décrivent des événements qui peuvent se produire et qui ont été répartis entre plusieurs catégories : protection de l'enfance, services familiaux, informations et renvoi, interjuridictionnel et adoption.

### **Scénario des services de protection de l'enfance**

#### **Participants**

- Daniel Walker Garcon, 14 mois
- v Laura Gibson mère de Daniel
- v Bob Jackson petit ami de Laura Gibson
- v Deborah Turner Voisine et amie de Laura Gibson
- v Amy Walker Soeur de Mark (tante paternelle de Daniel)
- Jerry Walker Mari d'Amy (militaire en station outre-mer)
- v Bethany Walker Fille d'Amy et Jerry (Fille, 6 ans)
- Joe Hall Agent de saisie
- Betty Nelson Enquêtrice
- v John Lee Assistant social en charge du dossier
- v Veronica Castillo Travailleuse en charge de la vérification de l'éligibilité

#### **Saisie - Protection de l'enfance**

Daniel Walker est âgé de 14 mois et vit avec sa mère, Laura Gibson. Laura a un petit ami Bob Jackson, qui vient souvent chez elle. Le père de Daniel, Mark Walker vit actuellement en centre de réadaptation pour abus de drogue et d'alcool, dans le cadre d'une obligation légale. Il doit terminer ce programme avec succès sous peine d'être incarcéré. Après une fête, Laura et son petit ami ne sont pas rentrés au domicile. Laura avait confié Daniel à son amie et voisine, Deborah Turner. Deborah a deux enfants et s'inquiète du comportement de Laura depuis qu'elle a rencontré Bob. Elle a remarqué des bleus sur les joues et le menton de Daniel. Elle a interrogé Laura à ce sujet avant que Laura ne parte pour sa soirée. Laura a répondu que le bébé était tombé. Après le départ de Laura, Deborah a remarqué d'autres bleus sur le corps de Daniel. Elle appelle l'agence d'aide sociale à l'enfance.

C'est l'agent de saisie Joe Hall qui lui répond. Il enregistre les noms des personnes concernées ainsi que les informations données par Deborah. Il enregistre ensuite les informations sur les allégations, la victime présumée et les mauvais traitements présumés. En fonction des informations recueillies lors de la saisie, Joe recommande que la saisie soit examinée. La saisie est ensuite révisée et approuvée par le superviseur de saisie.

#### **Investigation - Protection de l'enfance**

L'enquêtrice Betty Nelson est chargée de l'investigation sur la situation de Daniel Walker. Betty consulte les informations et appelle la voisine, Deborah Turner, afin de convenir d'une visite pour voir l'enfant. Betty essaye de contacter la mère et laisse un message sur son téléphone portable. Elle documente sa tentative dans le journal de contacts. Betty se rend au domicile de Deborah Turner. Daniel semble en bonne santé et bien nourri. Les bleus sur son visage ne semblent pas pouvoir

<span id="page-39-0"></span>provenir d'une chute. Betty essaie de trouver un moyen de contacter le père ou d'autres parents. Deborah possède le numéro d'Amy Walker, la soeur de Mark Walker. Betty prend des photos des blessures de l'enfant et prend un rendez-vous médical pour qu'il soit examiné. L'examen montre des signes d'anciennes fractures et des preuves de maltraitance physique par un adulte. Betty contacte la soeur de Mark, qui lui donne le numéro et l'adresse e-mail de Mark. Elle l'informe également que les contacts sont très limités puisqu'il est en traitement mais il existe un numéro d'urgence où la famille peut laisser un message. Betty contacte le centre de réadaptation et parle avec le directeur. Ce dernier informe Mark de ce qui s'est passé.

Betty enregistre les contacts qu'elle a eus ou qu'elle a essayé d'avoir jusqu'ici, y compris le contact avec le père, l'enfant, le médecin, la voisine et la soeur du père, Amy. Elle vérifie et met à jour les informations des personnes concernées et leurs relations. Betty documente le contact qu'elle a eu avec la mère et établit une évaluation de la sécurité en fonction des renseignements dont elle dispose.

Il n'est pas sûr pour l'enfant de rester au domicile de sa mère pour l'instant. A partir des informations fournies, l'évaluation de la sécurité détermine que l'enfant est en danger et qu'il doit être immédiatement retiré. Betty est d'accord avec ce résultat et Daniel est placé dans une famille d'accueil d'urgence.

Betty contacte Amy, la tante de Daniel. Amy lui fait savoir qu'elle souhaiterait accueillir Daniel chez elle. Elle a une fille âgée de six ans et dispose d'une chambre inoccupée. Elle est enseignante et son mari, Jerry, sert dans l'armée outre-mer.

Betty entame la procédure pour qu'Amy soit enregistrée comme famille d'accueil d'un parent. Elle vérifie les antécédents d'Amy et de Jerry. Elle ne trouve aucun historique d'arrestation ou d'allégation. Elle transmet les informations sur Amy et Jerry au gestionnaire de ressources afin d'entamer la procédure pour qu'ils disposent d'un permis d'exercice.

Betty réussit finalement à contacter Laura. Elle admet que Bob est dur avec Daniel et qu'il est possible qu'il l'ait parfois traité trop sévèrement. Elle avoue que son père était très strict et les maltraitait, elle et ses frères et soeurs, lorsqu'ils se conduisaient mal. Elle admet que Bob ne supporte pas que le bébé pleure tout le temps.

Après des entretiens supplémentaires avec le père et la soeur du père au cours des 30 à 45 jours suivants (en fonction de la politique de l'agence), Betty fait part des allégations. Après tous les entretiens et les évaluations nécessaires, elle conclut que des services réguliers sont nécessaires. Le dossier est transféré au service de gestion des dossiers en cours.

#### **En cours**

• Plan de résultats

Amy est approuvée comme placement d'accueil de parent et l'assistant social chargé du dossier, John Lee, conduit Daniel du domicile de la famille d'accueil d'urgence à celui d'Amy. John effectue les évaluations de Daniel et des deux parents. A partir de ces évaluations, un plan de résultats est défini pour la famille. Daniel s'épanouit sous la responsabilité d'Amy. Mark a bientôt terminé son traitement en centre de réadaptation et travaille sur son plan de transition. John organise une réunion MDT avec les autres personnes ayant des relations avec la famille, y compris le conseiller du centre de réadaptation de Mark, George, le conseiller familial de l'armée qui aide les familles des militaires, June, ainsi que

Mark et Amy. Mark accepte de participer à des réunions régulières, de se soumettre à un dépistage de drogue et d'alcool, de rendre des visites supervisées à Daniel au domicile d'Amy deux fois par semaine et de commencer à travailler. Mark travaille dans le cadre d'un programme de certification spécialisée en cyclisme et a trouvé un poste d'apprenti dans un magasin de vélos près de chez Amy. Il cherche un appartement à proximité et prévoit de se rendre à son travail et aux rencontres avec Daniel en vélo. Mark accepte le plan de résultats pour ses activités ainsi que le plan de visites avec Daniel. Il signe le plan.

Conformément à la politique de l'agence, John doit rencontrer Daniel et Amy trois fois par mois. Il doit également contacter Amy de manière régulière afin d'apprécier les progrès réalisés par Daniel.

Une réunion MDT est également programmée avec Laura. Laura ne se présente pas à sa réunion. John Lee l'appelle et laisse un message. Laura le rappelle le jour suivant afin de convenir d'une autre réunion, elle dit que sa voiture est tombée en panne et que son téléphone n'avait plus de batterie. Ils programment une nouvelle réunion pour le lendemain. John accepte de la rencontrer à son domicile. Lorsqu'il arrive, personne ne répond. John laisse un message sous sa porte en lui demandant de le rappeler. Laura ne se rend à aucune visite prévue avec Daniel. John enregistre les tentatives de contact avec Laura.

v Révision du dossier - Audience après six mois

John Lee enregistre les détails de l'audience en tant que procédure judiciaire dans le dossier en cours. Ensuite, le système génère et envoie des notifications aux parties identifiées (par exemple les parents) pour les informer de la date et de l'heure de la prochaine audience planifiée, ainsi que du tribunal où elle aura lieu.

Tout va bien pour Daniel chez Amy, il progresse à une vitesse normale pour un enfant de son âge. Il s'est également attaché à Amy et à sa fille Bethany. John effectue ses rencontres régulières avec Daniel et Amy, ainsi que ses conversations téléphoniques avec Amy. John enregistre ses contacts avec Amy et Daniel en utilisant des journaux de contacts.

Mark se rend aux rencontres prévues avec Daniel en respectant le plan de visites, et parvient à rester sobre, tant au niveau de l'alcool que de la drogue. Il fréquente une amie d'Amy. Tout se passe bien sur le plan professionnel également. Il partage un appartement avec un ami du centre de réadaptation qui est lui aussi sobre et qui travaille au même magasin de vélos. Laura a déménagé dans une autre ville sans chercher à joindre Daniel, Amy ou Mark. Elle n'a pas contacté l'agence et ne s'est pas rendue aux rencontres régulières avec Daniel.

John entame une procédure auprès du tribunal afin de mettre fin aux droits parentaux de Laura. Il continue à rencontrer régulièrement Daniel et Amy. Il transmet ses rapports au tribunal comme il lui a été demandé par le juge. Le juge approuve le plan et est favorable à ce que Mark et Daniel soient réunis. John met à jour le plan avec les détails pour la réalisation de cet objectif.

v Révision du dossier - Audience après douze mois

Tout va bien pour Daniel chez Amy. Mark passe beaucoup de temps avec Daniel et Jerry, le mari d'Amy qui est rentré de sa mission militaire outre-mer. Mark s'est fiancé à l'amie d'Amy, Chloe. Ils sont ensemble depuis plus de sept mois. Chloe est assistante scolaire et adore les enfants. Mark prévoit d'emménager avec elle, il a suivi des cours d'éducation parentale et travaille pour sa formation générale. Chloe travaille également sur sa thèse pour devenir enseignante. Mark souhaiterait que

<span id="page-41-0"></span>Daniel vienne vivre avec lui et se sent prêt à assumer son rôle de père. John effectue des évaluations des risques ainsi qu'un plan de réunification pour Mark et Daniel. Alors que Mark commence une nouvelle vie avec Chloe, Daniel vient passer du temps avec eux. Ils lui aménagent une chambre. John Lee met à jour le plan de résultats et identifie des étapes pour la réunification. Il travaille avec la famille afin d'établir un plan. John propose le plan de résultats mis à jour au tribunal. Le juge approuve le plan et ordonne que le droit de garde de Daniel revienne à son père. Le droit de garde de l'agence prend ainsi fin et le plan est signé par toutes les parties concernées. Un soutien régulier sera assuré par la soeur et le beau-frère de Mark, Jerry. Mark et Chloe vont participer ensemble à un atelier parental destiné aux familles éclatées. John Lee continue de prendre des nouvelles de la famille pendant quelques mois. Au moment opportun, John appelle Mark pour l'informer qu'il ferme le dossier en cours. Mark remercie John pour toute son aide et John ferme le dossier.

### **Scénario des services aux familles**

#### **Participants**

- Nick McKesson Garcon, 14 ans
- v Anna McKesson Mère de Nick
- v Larry McKesson Père de Nick
- v Joe Hall Agent de saisie
- v Betty Nelson Travailleuse d'investigation
- v John Lee Assistant social en charge du dossier

#### **Saisie - Services familiaux**

La mère de Nick contacte la Local Safeguarding Children's Board (LSCB) car elle traverse une période difficile avec son fils. Il s'enferme dans sa chambre et ne vient pas manger. Son conseiller scolaire a appelé pour dire que Nick n'avait remis aucun devoir depuis des semaines. Le père de Nick, Larry, a perdu son emploi et la famille fait face à des problèmes financiers. Anna a commencé à faire des ménages à domicile avec son amie Marissa, pour joindre les deux bouts. Larry est déprimé et reste tard le soir dans les bars avec ses amis du lycée. Selon Amy, Nick a toujours été un enfant facile, bon élève et doué en sport. La veille, Nick est monté sur le toit pour y rester jusqu'à minuit. Anna a essayé de monter avec une échelle pour le faire descendre. Elle n'a pas réussi à monter sur le toit et Larry n'était pas à la maison pour l'aider. Anna est partie se coucher et Nick est redescendu pendant la nuit pour aller dormir. Anna a essayé de le réveiller pour aller à l'école, mais il a refusé en disant qu'il était trop fatigué. Larry est entré dans sa chambre pour lui ordonner d'aller à l'école immédiatement. Nick a commencé à pleurer en criant "Je suis nul, je déteste l'école !". Larry est sorti de la maison en trombe. La mère de Nick est inquiète. Elle a peur que Nick fugue. Elle n'a personne d'autre vers qui se tourner. Elle dit que sa famille n'avait jamais rien demandé du gouvernement local auparavant. Ils ont travaillé dur et estiment que les problèmes familiaux doivent être résolus en famille, mais puisqu'ils n'ont pas de famille dans la région, elle ne savait plus vers qui d'autre se tourner.

Joe Hall enregistre les informations de saisie. Il parle à Anna, qui répond qu'elle doit travailler pour gagner assez d'argent pour acheter à manger mais qu'ils ont un retard de trois mois sur leur hypothèque. Joe enregistre ces informations et essaie de rassurer Anna. Il enregistre des détails sur les personnes concernées. Il n'y a aucun signe de maltraitance ou de négligence sur Nick, mais il est clair que la famille est en situation de stress. Joe pense que la situation doit être résolue

<span id="page-42-0"></span>immédiatement. Il enregistre la localisation des personnes concernées. Joe transmet la saisie pour examen au Services familiaux en tant que renvoi.

#### **Evaluation - Services familiaux**

Betty Nelson est chargée d'évaluer la famille McKesson et ouvre un dossier d'investigation. Betty contacte la mère, Anna et demande si elle a du temps pour discuter de la situation. Elles conviennent d'un rendez-vous dans l'après-midi au domicile d'Anna. Betty arrive chez Anna. A son arrivée, Anna vient tout juste de rentrer de son travail. Elle demande à Betty de s'asseoir dans le salon et lui demande si elle souhaite boire un verre d'eau. Nick est encore dans sa chambre. Larry n'est pas à la maison. Anna commence à pleurer. Elle dit à Betty que Nick n'est pas allé à l'école. Betty parle avec Anna et apprend que leur logement est saisi. Anna n'a que très peu de nourriture en réserve et Nick est un adolescent en pleine croissance, mais il ne veut plus manger car la situation financière de sa famille l'inquiète. Après une discussion avec Anna, Betty demande si elle peut aller voir Nick pour parler avec lui. Anna est d'accord. Betty entre dans la chambre de Nick. Il est allongé sur son lit, toutes les lumières éteintes. Après une très longue discussion, Betty demande à Nick s'il veut manger quelque chose. Nick répond qu'il n'a pas mangé de vrai repas depuis plusieurs jours. Betty appelle son superviseur et obtient son accord pour livrer de la nourriture à la famille. La nourriture arrive en même temps que Larry. Il déclare avoir trouvé un nouveau travail en tant que paysagiste. Il semble être en état d'ébriété. Anna s'excuse d'avoir dérangé Betty et lui demande de partir. Betty donne ses informations de contact et part.

Le lendemain, Betty enregistre les informations et consulte son superviseur ainsi que les membres de son équipe. Elle contacte l'école pour savoir si Nick est en classe. L'assistant social de l'école lui apprend qu'il a manqué plus 10 jours au cours du semestre précédent et que ses résultats en classe se sont détériorés de manière significative. Betty contacte School-Home Support (SHS) pour répondre aux inquiétudes de Nick en ce qui concerne l'argent et le logement.

Betty contacte Anna pour lui demander des nouvelles. Anna l'informe que Larry n'a pas obtenu le poste de paysagiste. Betty demande si Larry a communiqué avec JobCentre Plus (qui dépend du ministère du travail et des retraites). Anna répond qu'elle n'est pas sûre que Larry soit allé à tous ses rendez-vous. Betty conseille à Anna de consulter le site Web Directgov et lui explique qu'il fournit des informations aux demandeurs d'emploi. Elle l'informe qu'elle peut les aider, elle et Larry, à demander une allocation de demandeur d'emploi ainsi qu'une allocation d'emploi et de soutien. Anna est rapidement convaincue. Elle consent également à rencontrer Betty et d'autres travailleurs afin de préparer un plan de gestion des résultats, qui aidera la famille à traverser cette période difficile. Le dossier de la famille est transféré aux services de gestion des dossiers en cours par une agence du secteur tertiaire.

#### **Planification de la gestion des résultats - Services familiaux**

L'assistant social John Lee contacte Anna et Larry afin d'identifier les formes de soutien personnel et professionnel les plus adaptées à mettre en place par une équipe multidisciplinaire. L'équipe multidisciplinaire se compose d'un représentant de JobCentre Plus, d'un représentant LCSB, d'un assistant social de SHS et du conseiller scolaire de Nick. Avant la conférence MDT, John rencontre la famille afin d'effectuer une évaluation de leurs forces et besoins, ainsi que ceux de Nick. Pendant la session, à la lecture des préconisations de l'évaluation, il est clair pour tout le monde que la situation financière de la famille a eu un énorme impact sur Nick. Il a ressenti une forte pression par ses pairs et a une très faible estime de soi. Il s'agit du premier problème pour Nick et sa famille, et l'équipe s'accorde à dire

<span id="page-43-0"></span>qu'il faut le régler en priorité. John, Betty, le conseiller scolaire et l'assistant social travaillent avec la famille afin de développer un plan de résultats pour aider Nick à se remettre en selle à l'école à l'aide d'un tuteur, ce qui est proposé par un programme du système scolaire, ainsi que grâce à des séances de conseil afin de remédier à ses inquiétudes et à ses frustrations liées à la situation actuelle de la famille.

Les parents de Nick sont attristés de voir l'impact que cette situation a eu sur lui. Ils acceptent de participer à des séances familiales pour discuter des problèmes qu'ils rencontrent et trouver des solutions pour travailler ensemble, en famille. Anna va continuer à faire des ménages avec Marisa. Larry est intéressé par un programme de formation avec JobCentre Plus qui lui offrira des opportunités dans le domaine médical. Il accepte également de se soumettre à une évaluation de l'alcoolisme car il a le sentiment que sa consommation d'alcool est devenue incontrôlable. La famille candidate également à une allocation d'emploi et de soutien. Ces informations sont documentées dans le plan de résultats avec des dates limites spécifiques à chaque résultat. Betty va continuer à évaluer les progrès de la famille en fonction du plan de résultats.

### **Scénario d'informations et de renvoi**

#### **Participants**

- v Elizabeth Farman Fille, 6 mois
- v Jennifer Farman Mère d'Elizabeth
- Joe Hall Agent de saisie

#### **Admission**

Jennifer est nouvelle dans la communauté. Elle cherche une garde d'enfant pour son bébé de six mois. Elle contacte l'agent de saisie Joe Hall pour lui demander comment trouver un fournisseur de garde d'enfant. Joe lui recommande de contacter l'agence de garde d'enfant qui aide les familles à trouver des fournisseurs agréés qui conviennent à leurs besoins. Joe demande l'adresse e-mail de Jennifer et soumet une recommandation électronique à l'agence de garde d'enfant. Cette recommandation comprend le numéro de téléphone de l'agence, l'adresse de son site Web, son adresse postale et des informations générales sur ses services de recommandation. Joe enregistre la saisie comme une saisie Informations & Recommandation (I & R) et termine la saisie.

# **Scénario interjuridictionnel**

#### **Participants**

- John Taylor Garçon, 14 ans
- v Emily Smith Tante de John
- v Joe Hall Agent de saisie (Organisation destinataire)
- v John Lee Travailleur en charge du dossier (Organisation expéditrice)
- v Maggie Friedman Travailleuse en charge du dossier (Organisation expéditrice)

#### **Procédure interjuridictionnelle**

John Taylor, 14 ans, vit chez une famille d'accueil dans le nord de l'Ontario. Ses parents sont actuellement incarcérés. Maggie Friedman, l'assistante sociale chargée du dossier de John, apprend qu'il a une tante habitant dans le centre de Toronto, ce qui pourrait être un placement approprié pour John. La famille d'accueil de John ont décidé d'arrêter leurs activités en tant que fournisseurs de placement famille d'accueil et souhaitent garder John jusqu'à ce qu'un autre placement soit trouvé

<span id="page-44-0"></span>pour lui. Maggie formule une demande auprès de l'antenne de la Children's Aid Society à Toronto afin d'explorer la possibilité de placer John chez sa tante. John Hall, agent de saisie pour la Children's Aid Society de Toronto, enregistre les informations de John Taylor et de sa tante. Il enregistre le type de saisie comme interjuridictionnelle et la saisie est examinée. Il n'y a aucune investigation pour une saisie interjuridictionnelle. Un dossier en cours est créé pour John Taylor. John Lee, travailleur chargé du dossier en cours et également responsable des placements interjuridictionnels consulte les informations envoyées par l'agence expéditrice. Il effectue les entretiens, visites à domicile, vérification des antécédents et les autres protocoles d'agence nécessaires auprès d'Emily Smith. Il fait part de ces informations à l'ancienne juridiction. L'accord de placement est approuvé et des mesures sont prises pour le déménagement de John chez sa tante Emily. La responsabilité pour la gestion du dossier et des obligations financières est déterminée par la CAS en fonction des politiques locales.

# **Scénario d'adoption**

#### **Participants**

- v James Stance Garçon, 14 ans
- Christy Stance Fille, 7 ans
- v Jeremy Johnson Superviseur d'adoption
- v Geoffrey Wilkins Assistant social responsable des adoptions
- Mark et Mary Jones Parents adoptifs potentiels
- v Jerry et Sara Matthews Adoptants potentiels

#### **Procédure d'adoption**

James Stance, 14 ans, et Christy Stance, 7 ans, sont deux frères et soeurs placés en famille d'accueil depuis deux ans. Le tribunal a récemment mis fin aux droits parentaux de leurs parents, autorisant ainsi l'agence de protection de l'enfance à prendre des mesures en vue d'une adoption. Lors d'une réunion faisant suite à la décision du retrait des droits parentaux, Jeremy, le superviseur d'adoption, a chargé Geoffrey Wilkins, l'assistant social responsable des adoptions, de gérer le dossier. L'équipe a décidé qu'au vu de l'expérience des deux enfants en famille d'accueil, il serait dans leur intérêt d'être adoptés ensemble, en tant que fratrie. C'est dans ce contexte que Geoffrey crée un seul dossier d'adoption pour les deux enfants. Geoffrey affiche les informations du dossier d'adoption, en vérifiant que les enregistrements du retrait et du placement des enfants ainsi que les informations légales sont accessibles depuis le nouveau dossier.

Geoffrey télécharge les informations des enfants sur le trombinoscope du site d'adoption local, en tant que première activité d'adoption pour les enfants. Après avoir vu les enfants sur le site, deux familles font preuve de leur intérêt pour les adopter : Mark & Mary Jones et Jerry & Sara Mathews. Geoffrey planifie deux conférences pré-adoption afin que James et Christy rencontrent chaque famille séparément. Suite aux conférences, Geoffrey enregistre que la rencontre entre les enfants et la famille Jones s'est plutôt bien passée, alors qu'il était clair pendant la deuxième conférence que la famille Mathews préférait adopter seulement Christy plutôt que les deux frères et soeurs.

Résultat des conférences de pré-adoption, Geoffrey crée un plan de visites avec la famille Jones et les enfants afin de planifier plusieurs rencontres sur une période de quatre semaines. Une fois que toutes les visites sont terminées et documentées, Geoffrey rencontre les enfants et les parents adoptifs séparément afin de savoir s'ils souhaitent officialiser l'adoption, ce qui est le cas.

Geoffrey recommande à Jeremy que les enfants soient adoptés par la famille Jones, sur la base des entretiens qu'il a effectués avec la famille, leur statut pré-approuvé et les rencontres réussies entre les enfants et la famille. Jeremy approuve la recommandation, demandant à l'agence de prendre de nouvelles mesures légales pour finaliser l'adoption de James et Christy par Mark et Mary Jones. La famille est également éligible pour recevoir des subventions à l'adoption selon les politiques locales.

# <span id="page-46-0"></span>**Remarques**

Le présent document peut contenir des informations ou des références concernant certains produits, logiciels ou services IBM non annoncés dans ce pays. Pour plus de détails, référez-vous aux documents d'annonce disponibles dans votre pays, ou adressez-vous à votre partenaire commercial IBM. Toute référence à un produit, logiciel ou service IBM n'implique pas que seul ce produit, logiciel ou service puisse être utilisé. Tout autre élément fonctionnellement équivalent peut être utilisé, s'il n'enfreint aucun droit d'IBM. Il est de la responsabilité de l'utilisateur d'évaluer et de vérifier lui-même les installations et applications réalisées avec des produits, logiciels ou services non expressément référencés par IBM. IBM peut détenir des brevets ou des demandes de brevet couvrant les produits mentionnés dans le présent document. La remise de ce document ne vous accorde aucune licence pour ces brevets. Si vous désirez recevoir des informations concernant l'acquisition de licences, veuillez en faire la demande par écrit à l'adresse suivante :

IBM Director of Licensing

IBM Corporation

North Castle Drive

Armonk, NY 10504-1785

U.S.A.

Pour le Canada, veuillez adresser votre courrier à :

IBM Director of Commercial Relations

IBM Canada Ltd

3600 Steeles Avenue East

Markham, Ontario

L3R 9Z7 Canada

Les informations sur les licences concernant les produits utilisant un jeu de caractères double octet peuvent être obtenues par écrit à l'adresse suivante :

Intellectual Property Licensing

Legal and Intellectual Property Law.

IBM Japan Ltd.

19-21, Nihonbashi-Hakozakicho, Chuo-ku

Tokyo 103-8510, Japon

Le paragraphe suivant ne s'applique ni au Royaume-Uni, ni dans aucun autre pays dans lequel il serait contraire aux lois locales. LE PRESENT DOCUMENT EST LIVRE EN L'ETAT SANS AUCUNE GARANTIE EXPLICITE OU IMPLICITE. IBM DECLINE NOTAMMENT TOUT RESPONSABILITE RELATIVE A CES INFORMATIONS EN CAS DE CONTREFACON AINSI QU'EN CAS DE DEFAUT D'APTITUDE A L'EXECUTION D'UN TRAVAIL DONNE. Certaines juridictions n'autorisent pas l'exclusion des garanties implicites, auquel cas l'exclusion ci-dessus ne vous sera pas applicable.

Le présent document peut contenir des inexactitudes ou des coquilles. Ce document est mis à jour périodiquement. Chaque nouvelle édition inclut les mises à jour. IBM peut, à tout moment et sans préavis, modifier les produits et logiciels décrits dans ce document.

Les références à des sites Web non IBM sont fournies à titre d'information uniquement et n'impliquent en aucun cas une adhésion aux données qu'ils contiennent. Les éléments figurant sur ces sites Web ne font pas partie des éléments du présent produit IBM et l'utilisation de ces sites relève de votre seule responsabilité.

IBM pourra utiliser ou diffuser, de toute manière qu'elle jugera appropriée et sans aucune obligation de sa part, tout ou partie des informations qui lui seront fournies. Les licenciés souhaitant obtenir des informations permettant : (i) l'échange des données entre des logiciels créés de façon indépendante et d'autres logiciels (dont celui-ci), et (ii) l'utilisation mutuelle des données ainsi échangées, doivent adresser leur demande à :

IBM Corporation

Dept F6, Bldg 1

294 Route 100

Somers NY 10589-3216

U.S.A.

Ces informations peuvent être soumises à des conditions particulières, prévoyant notamment le paiement d'une redevance.

Le programme sous licence décrit dans ce document et tous les éléments sous licence associés sont fournis par IBM selon les termes de l'IBM Customer Agreement, de l'IBM International Program License Agreement ou de tout contrat équivalent.

Les données de performance indiquées dans ce document ont été déterminées dans un environnement contrôlé. Par conséquent, les résultats peuvent varier de manière significative selon l'environnement d'exploitation utilisé. Certaines mesures évaluées sur des systèmes en cours de développement ne sont pas garanties sur tous les systèmes disponibles. En outre, elles peuvent résulter d'extrapolations. Les résultats peuvent donc varier. Il incombe aux utilisateurs de ce document de vérifier si ces données sont applicables à leur environnement d'exploitation.

Les informations concernant des produits non IBM ont été obtenues auprès des fournisseurs de ces produits, par l'intermédiaire d'annonces publiques ou via d'autres sources disponibles.

<span id="page-48-0"></span>IBM n'a pas testé ces produits et ne peut confirmer l'exactitude de leurs performances ni leur compatibilité. Elle ne peut recevoir aucune réclamation concernant des produits non IBM. Toute question concernant les performances de produits non IBM doit être adressée aux fournisseurs de ces produits.

Toute instruction relative aux intentions d'IBM pour ses opérations à venir est susceptible d'être modifiée ou annulée sans préavis et doit être considérée uniquement comme un objectif.

Tous les tarifs indiqués sont les prix de vente actuels suggérés par IBM et sont susceptibles d'être modifiés sans préavis. Les tarifs appliqués peuvent varier selon les revendeurs.

Ces informations sont fournies uniquement à titre de planification. Elles sont susceptibles d'être modifiées avant la mise à disposition des produits décrits.

Le présent document peut contenir des exemples de données et de rapports utilisés couramment dans l'environnement professionnel. Ces exemples mentionnent des noms fictifs de personnes, de sociétés, de marques ou de produits à des fins illustratives ou explicatives uniquement. Toute ressemblance avec des noms de personnes, de sociétés ou des données réelles serait purement fortuite.

#### LICENCE DE COPYRIGHT :

Ces informations contiennent des exemples de programmes d'application en langage source qui illustrent des techniques de programmation sur diverses plateformes d'exploitation. Vous avez le droit de copier, de modifier et de distribuer ces exemples de programmes sous quelque forme que ce soit et sans paiement d'aucune redevance à IBM, à des fins de développement, d'utilisation, de vente ou de distribution de programmes d'application conformes aux interfaces de programmation des plateformes pour lesquels ils ont été écrits ou aux interfaces de programmation IBM. Ces exemples de programmes n'ont pas été rigoureusement testés dans toutes les conditions. Par conséquent, IBM ne peut garantir expressément ou implicitement la fiabilité, la maintenabilité ou le fonctionnement de ces programmes. Les exemples de programmes sont fournis "EN L'ÉTAT", sans garantie d'aucune sorte. IBM décline toute responsabilité relative aux dommages éventuels résultant de l'utilisation de ces exemples de programmes.

Toute copie intégrale ou partielle de ces exemples de programmes et des oeuvres qui en sont dérivées doit inclure une mention de droits d'auteur libellée comme suit :

© (nom de votre société) (année). Des segments de code sont dérivés des exemples de programmes d'IBM Corp.

© Copyright IBM Corp. \_année ou années\_. All rights reserved.

Si vous visualisez ces informations en ligne, il se peut que les photographies et illustrations en couleur n'apparaissent pas à l'écran.

# **Politique de confidentialité**

Les Logiciels IBM, y compris les Logiciels sous forme de services ("Offres Logiciels") peuvent utiliser des cookies ou d'autres technologies pour collecter des informations sur l'utilisation des produits, améliorer l'acquis utilisateur, personnaliser les interactions avec celui-ci, ou dans d'autres buts. Bien souvent,

<span id="page-49-0"></span>aucune information personnelle identifiable n'est collectée par les Offres Logiciels. Certaines Offres Logiciels vous permettent cependant de le faire. Si la présente Offre Logiciels utilise des cookies pour collecter des informations personnelles identifiables, des informations spécifiques sur cette utilisation sont fournies ci-après.

Selon la configuration déployée, la présente Offre Logiciels peut utiliser des cookies de session et des cookies persistants destinés à collecter le nom et le mot de passe des utilisateurs pour les fonctions de gestion des session et d'authentification, pour faciliter l'utilisation des produits, pour la configuration de la connexion unique et/ou pour d'autres fonctions de suivi ou buts fonctionnels. Ces cookies ou d'autres technologies similaires ne peuvent pas être désactivés.

Si les configurations déployées de cette Offre Logiciels vous permettent, en tant que client, de collecter des informations permettant d'identifier les utilisateurs par l'intermédiaire de cookies ou par d'autres techniques, vous devez solliciter un avis juridique sur la réglementation applicable à ce type de collecte, notamment en termes d'information et de consentement.

Pour plus d'informations sur l'utilisation à ces fins des différentes technologies, y compris celle des cookies, consultez les Points principaux de la Déclaration IBM de confidentialité sur Internet à l'adresse [http://www.ibm.com/privacy/fr/fr,](http://www.ibm.com/privacy/fr/fr) la section "Cookies, pixels espions et autres technologies" de la Déclaration IBM de confidentialité sur Internet à l'adresse [http://www.ibm.com/privacy/details/fr/fr,](http://www.ibm.com/privacy/details/fr/fr) ainsi que la page "IBM Software Products and Software-as-a-Service Privacy Statement" à l'adresse http://www.ibm.com/software/info/product-privacy.

### **Marques**

IBM, le logo IBM et ibm.com sont des marques d'International Business Machines Corp. dans de nombreux pays. Les autres noms de produit et de service peuvent être des marques d'IBM ou d'autres sociétés. La liste actualisée de toutes les marques d'IBM est disponible sur la page Web "Copyright and trademark information" à l'adresse [http://www.ibm.com/legal/us/en/copytrade.shtml.](http://www.ibm.com/legal/us/en/copytrade.shtml)

Microsoft et Word sont des marques de Microsoft Corporation aux Etats-Unis et/ou dans certains autres pays.

D'autres noms peuvent être des marques de leurs propriétaires respectifs. Les autres noms de sociétés, de produits et de services peuvent appartenir à des tiers.

# IBM.